### **Lossless compression II**

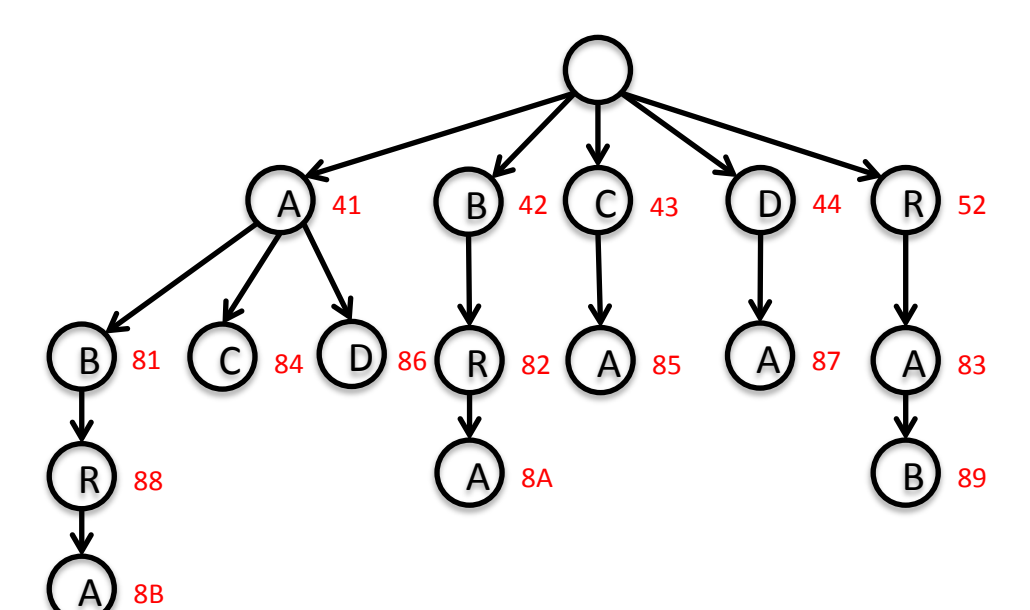

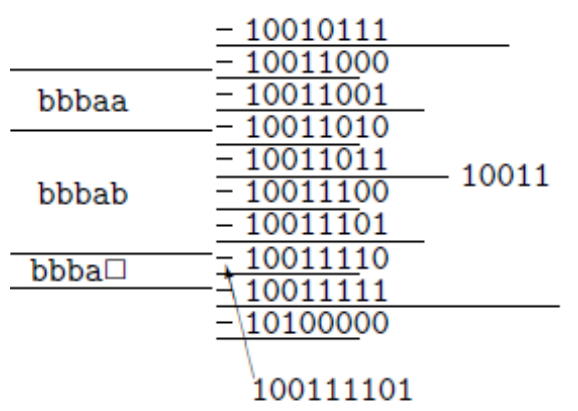

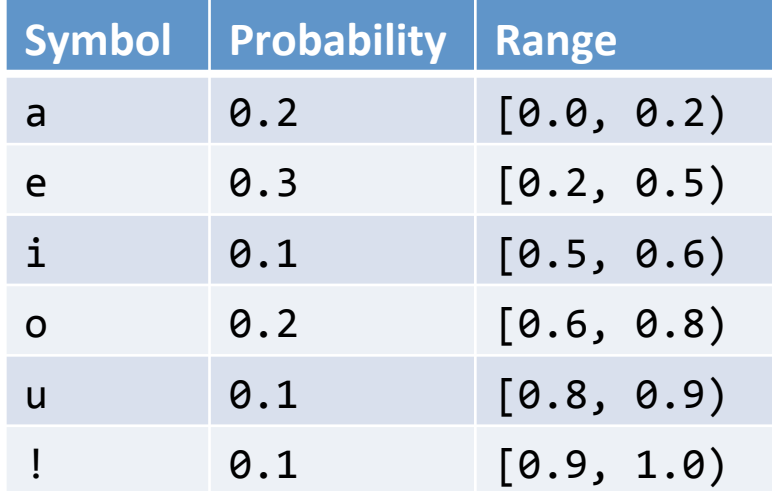

# **Overview**

- Flavors of compression  $-$  Static vs. Dynamic vs. Adaptive
- Lempel-Ziv-Welch (LZW)
	- Fixed-length codeword
	- $-$  Variable-length pattern
- Statistical coding
	- $-$  Arithmetic coding
	- $-$  Prediction by Partial Match (PPM)

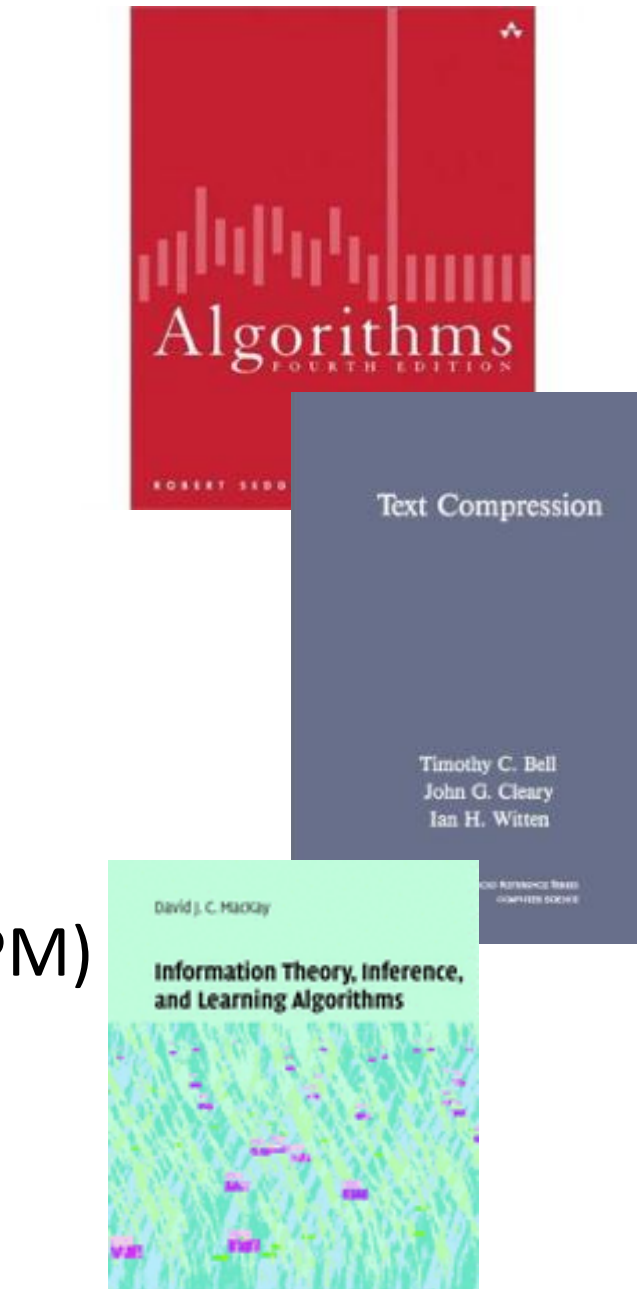

# Compression models

- Static
	- $-$  Predefined map for all text, e.g. ASCII, Morse Code
	- $-$  Not optimal: different texts = different statistics
- Dynamic
	- Generate model based on text
	- $-$  Requires initial pass before compression can start
	- Must transmit the model (e.g. Huffman coding)
- Adaptive
	- $-$  More accurate modeling  $=$  better compression
	- Decoding must start from beginning (e.g. LZW)

# LZW

- Lempel-Ziv-Welch compression (LZW)
	- $-$  Basis for many popular compression formats
		- e.g. PNG, 7zip, gzip, jar, PDF, compress, pkzip, GIF, TIFF
- Algorithm basics:
	- $-$  Maintain a table of fixed-length codewords for variable-length patterns in the input
	- Built progressively by compressor and expander
		- Table does not need to be transmitted!
	- $-$  Table is of fixed size
		- Entries for all single characters in alphabet
		- Entries for longer substrings encountered

## LZW compression example

### • Details:

- $-$  7-bit ASCII characters, 8-bit codeword
	- For real use, 8-bit  $\rightarrow$  ~12-bit codeword
- $-$  Alphabet: 128 characters  $+$  128 longer strings
- Codeword: 2-digit hex value
	- 00-79 = single characters, e.g.  $41 = A$ ,  $52 = R$
	- 80 = end of file
	- 81-FF =  $longer$  strings, e.g.  $81 = AB$ ,  $88 = ABR$
- Employs lookahead character to add codewords

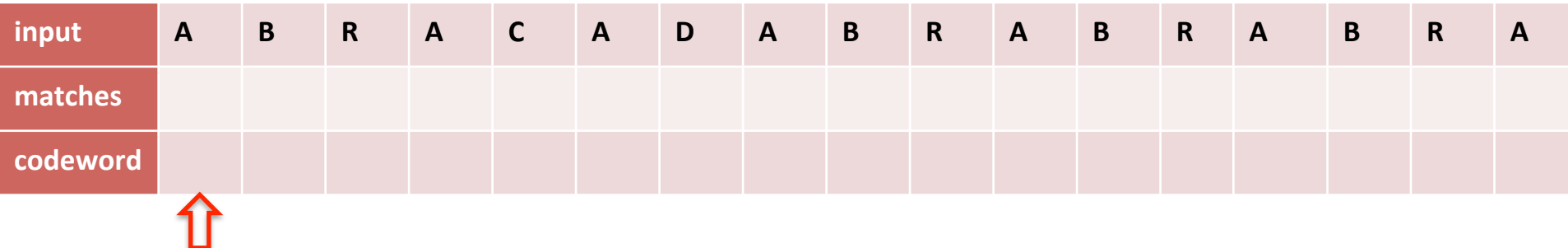

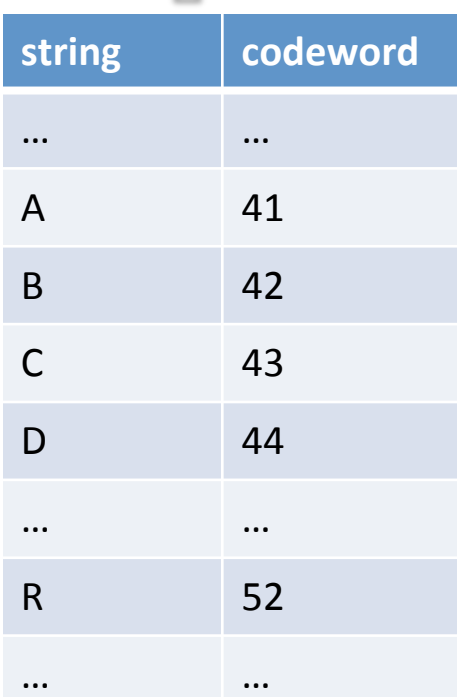

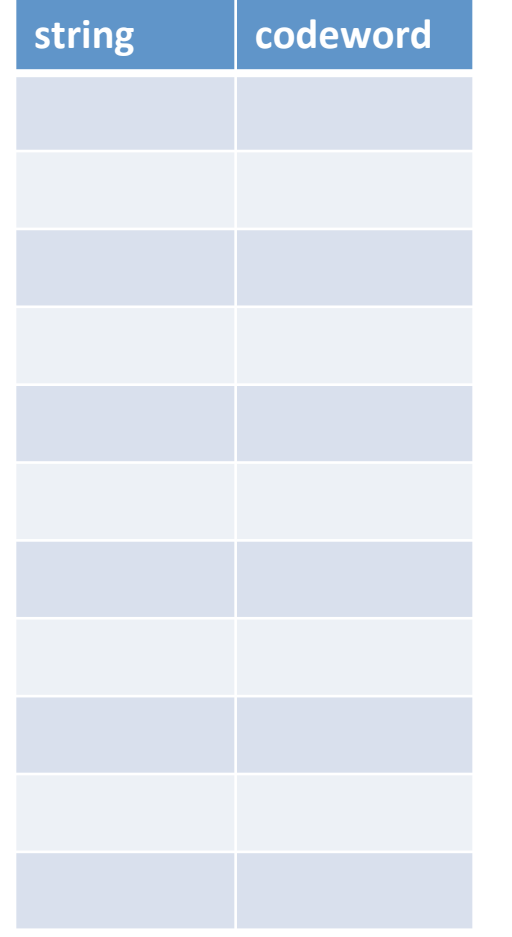

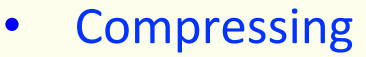

- Find longest string s in table that is prefix of unscanned input
- Write codeword of string s
- Scan one character c ahead
- Associate next free codeword with  $s + c$

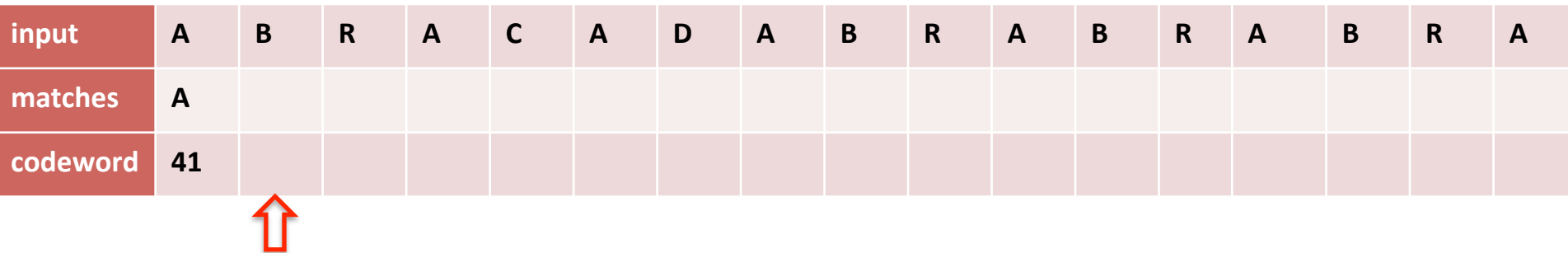

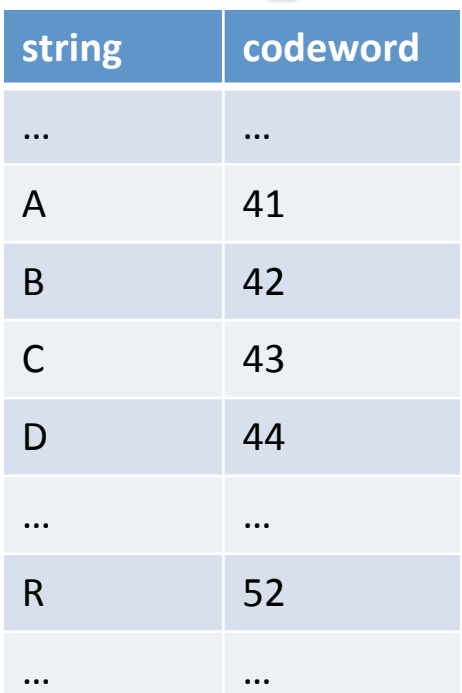

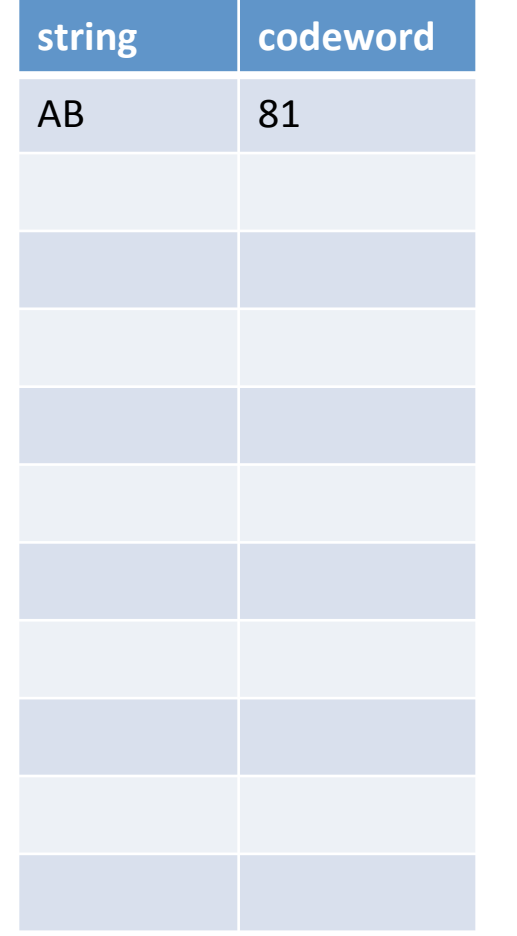

#### • Compressing

- Find longest string s in table that is prefix of unscanned input
- Write codeword of string s
- Scan one character c ahead
- Associate next free codeword with  $s + c$

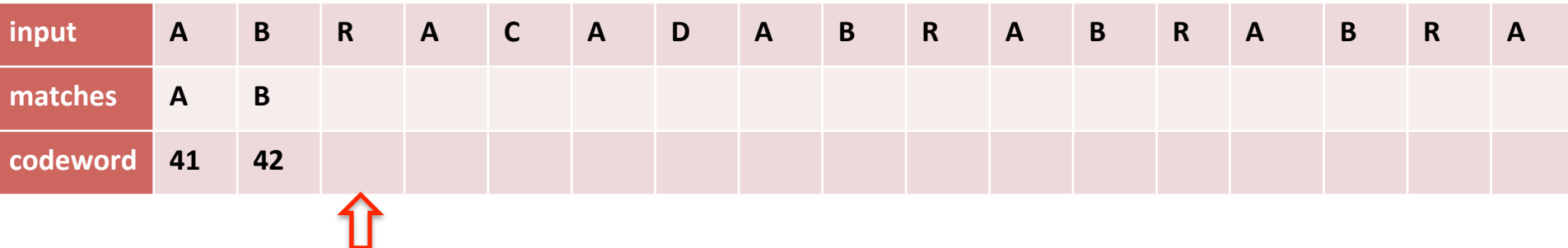

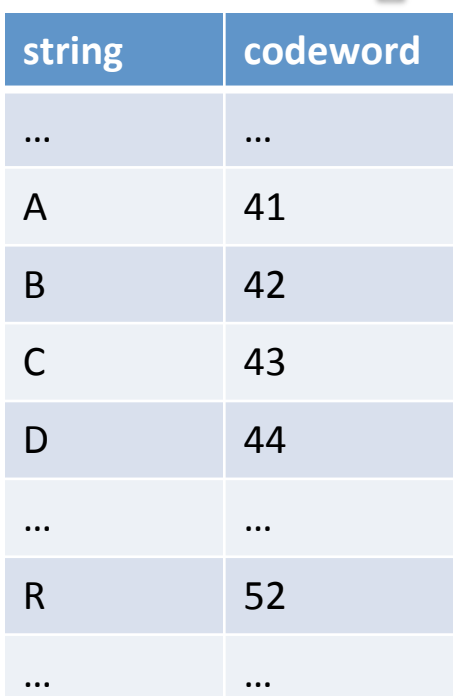

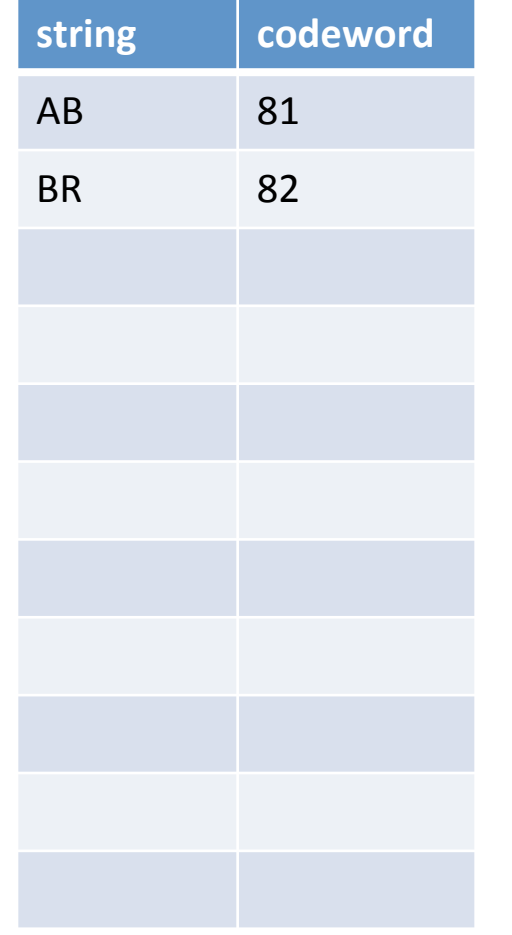

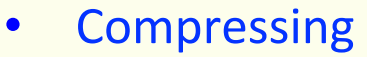

- Find longest string s in table that is prefix of unscanned input
- Write codeword of string s
- Scan one character c ahead
- Associate next free codeword with  $s + c$

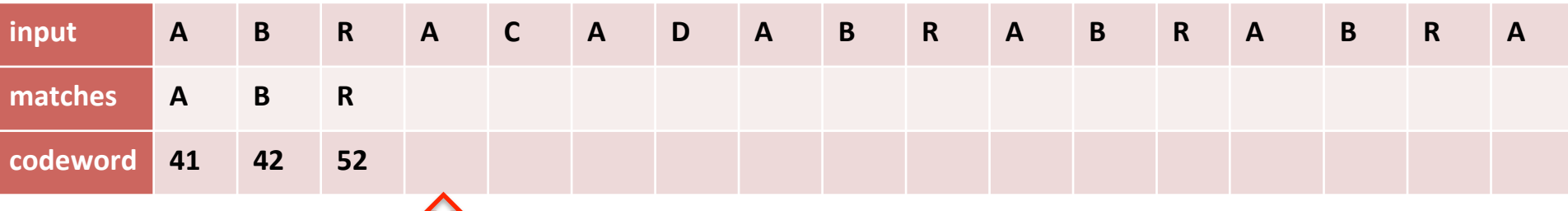

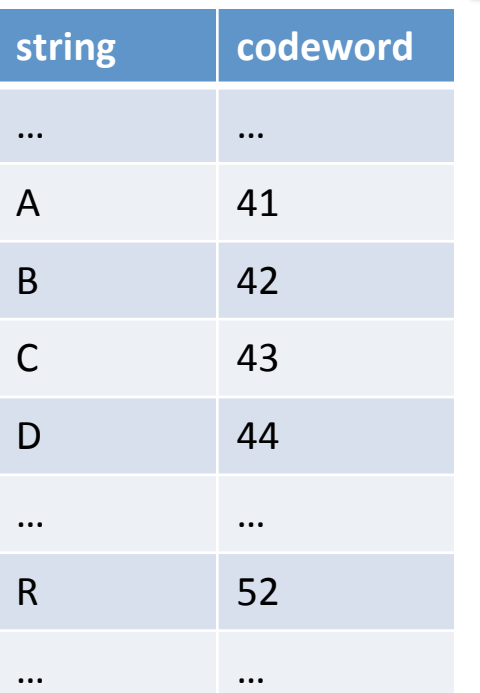

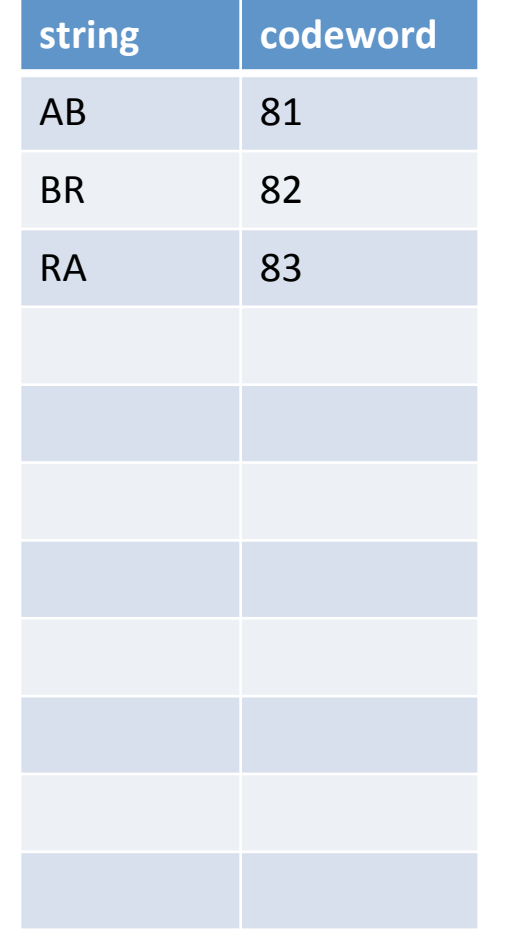

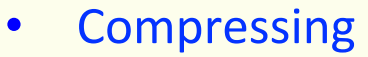

- Find longest string s in table that is prefix of unscanned input
- Write codeword of string s
- Scan one character c ahead
- Associate next free codeword with  $s + c$

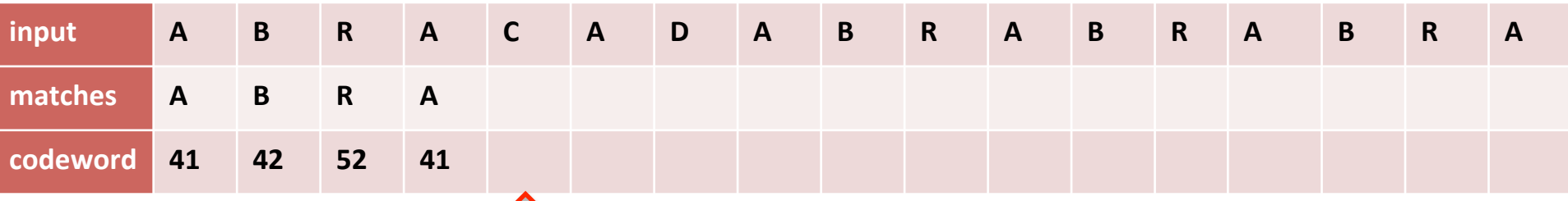

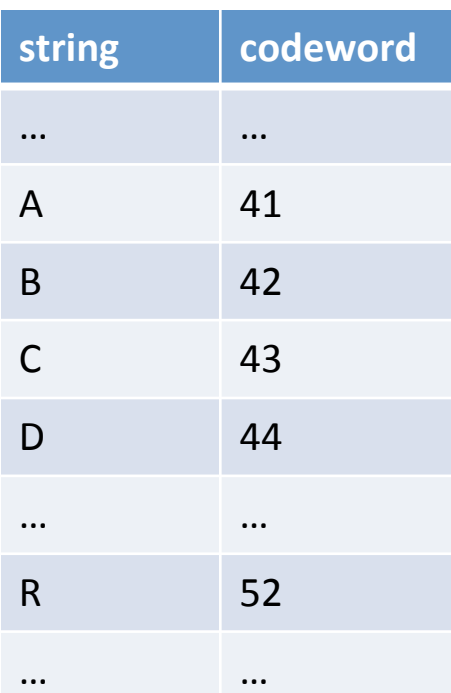

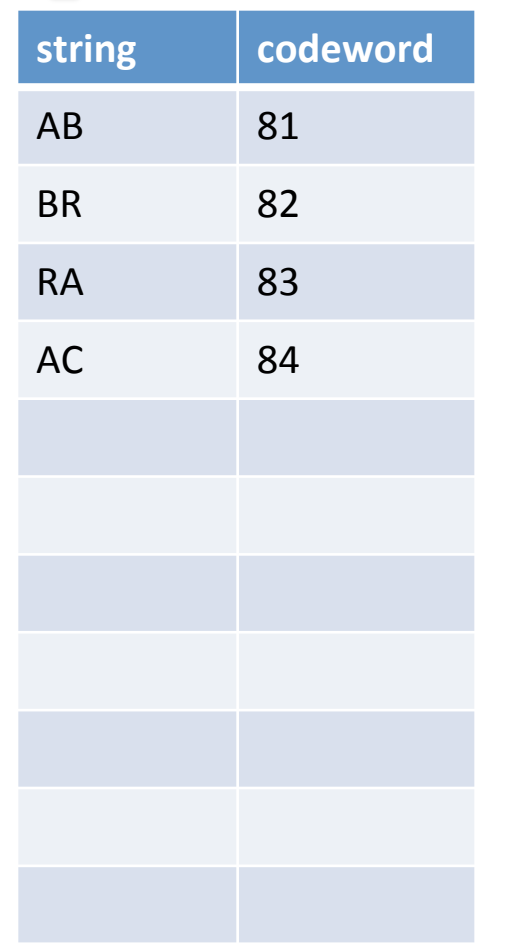

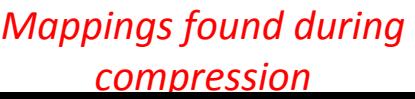

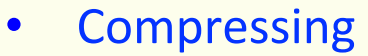

- Find longest string s in table that is prefix of unscanned input
- Write codeword of string s
- Scan one character c ahead
- Associate next free codeword with  $s + c$

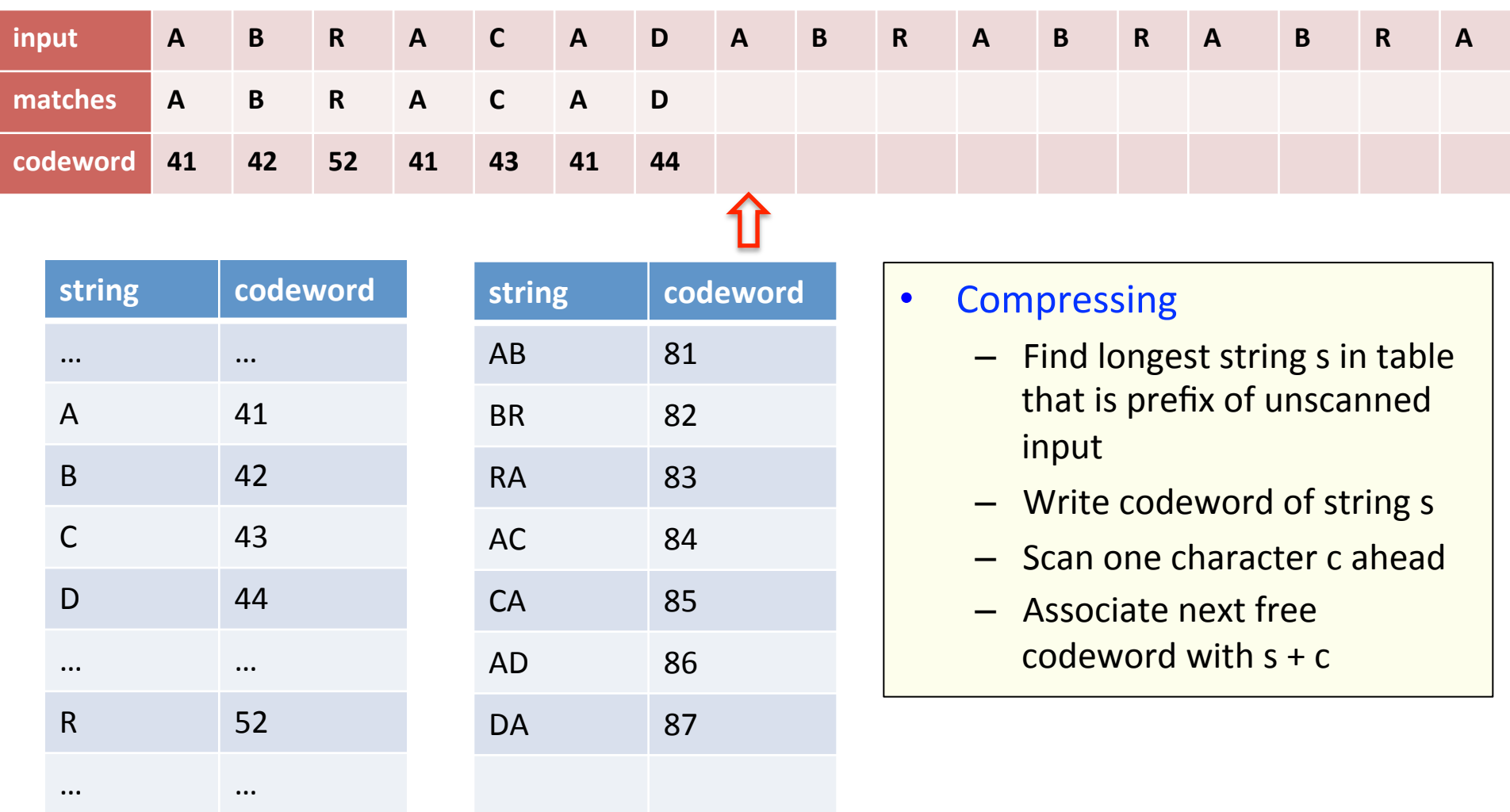

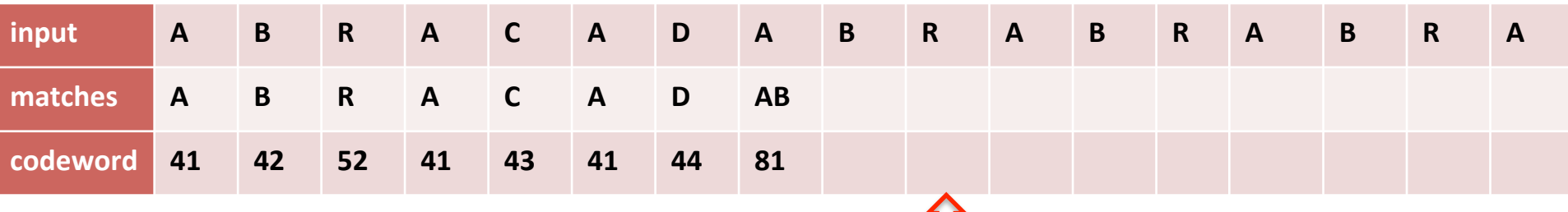

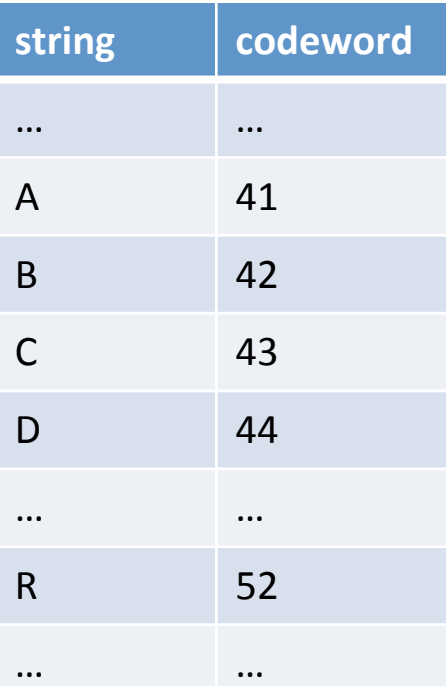

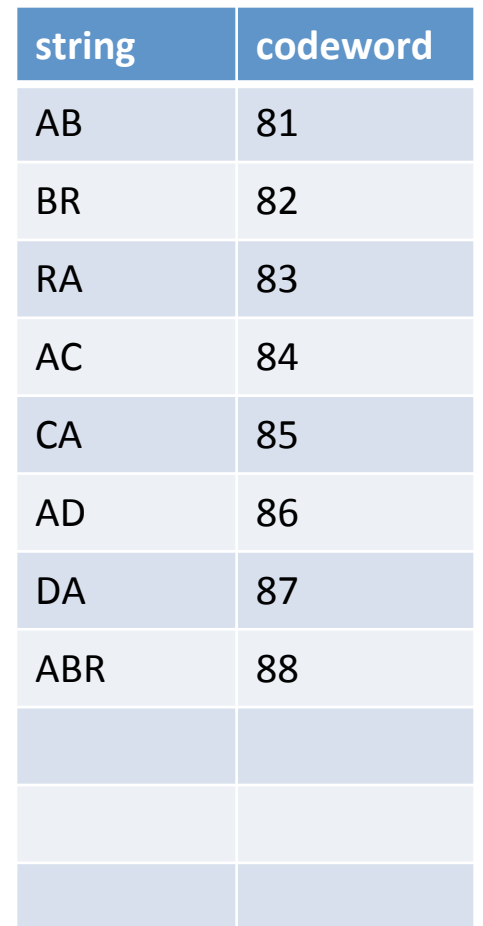

#### *Mappings found during compression*

#### • Compressing

U

- Find longest string s in table that is prefix of unscanned input
- Write codeword of string s
- Scan one character c ahead
- Associate next free codeword with  $s + c$

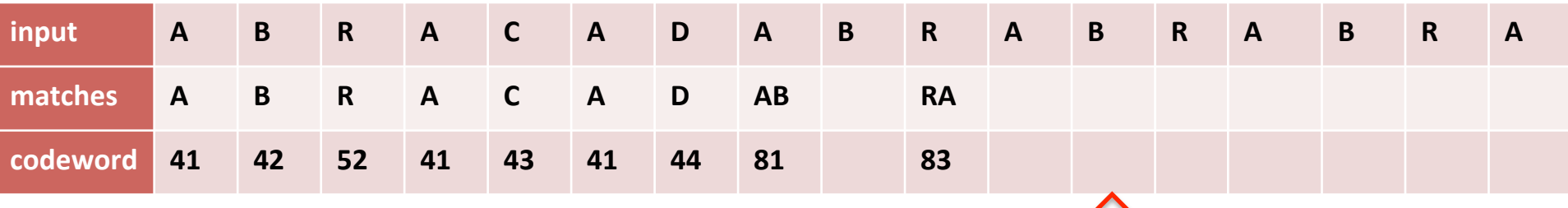

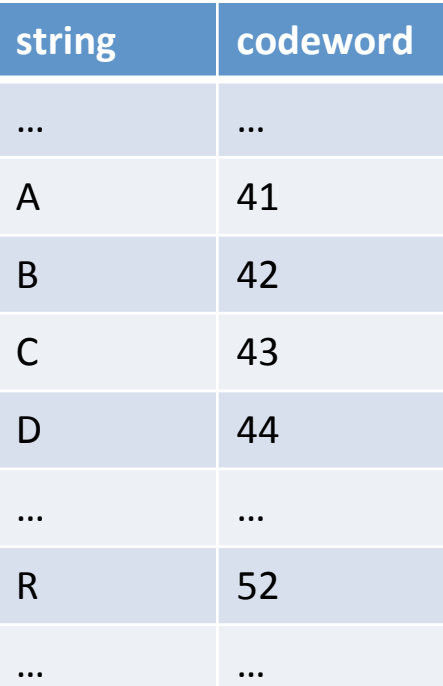

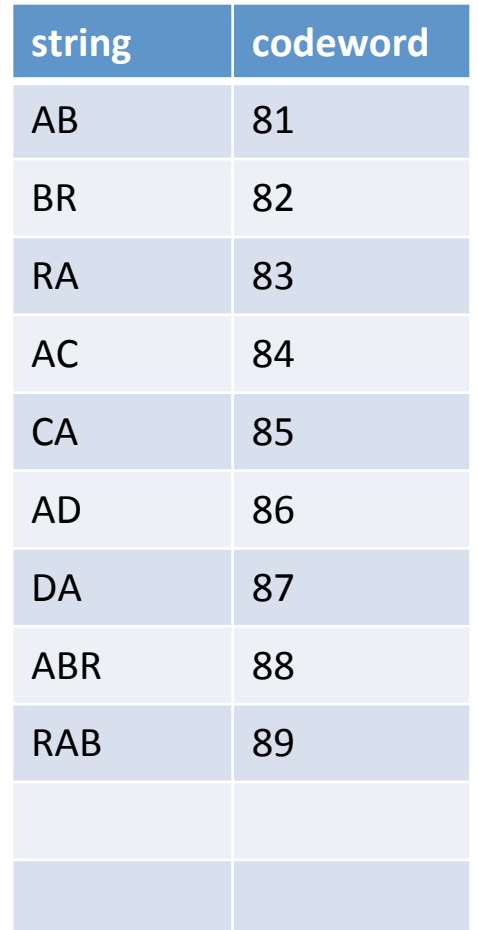

*Mappings found during compression* 

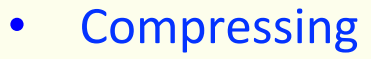

11

- Find longest string s in table that is prefix of unscanned input
- Write codeword of string s
- $-$  Scan one character c ahead
- Associate next free codeword with  $s + c$

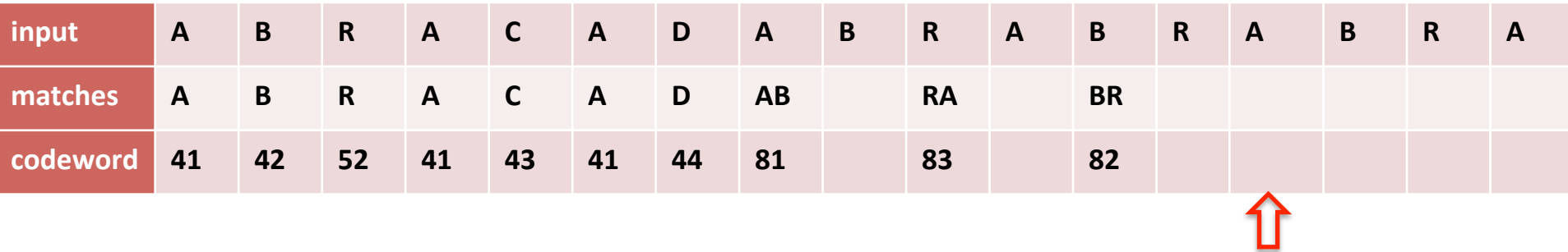

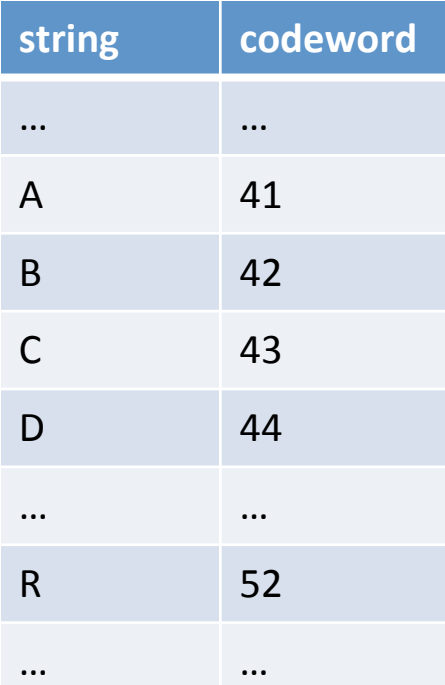

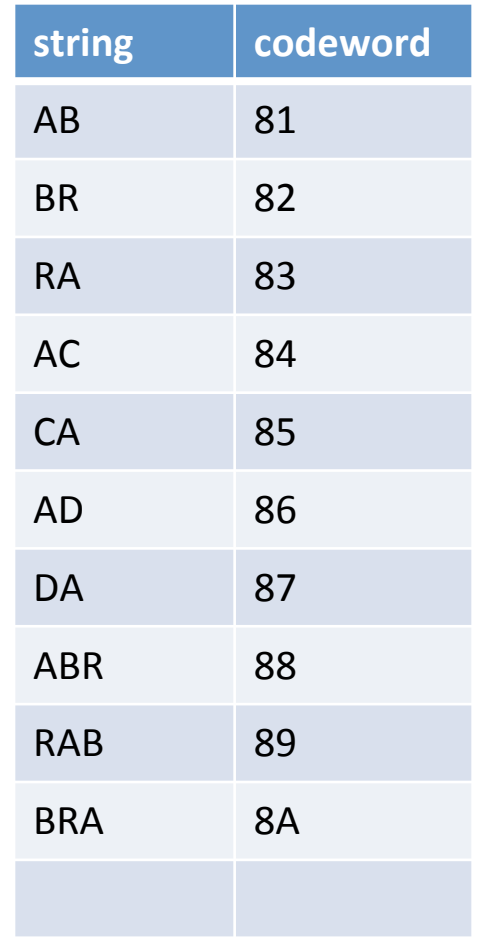

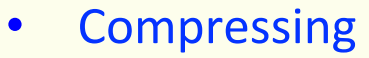

- Find longest string s in table that is prefix of unscanned input
- Write codeword of string s
- Scan one character c ahead
- Associate next free codeword with  $s + c$

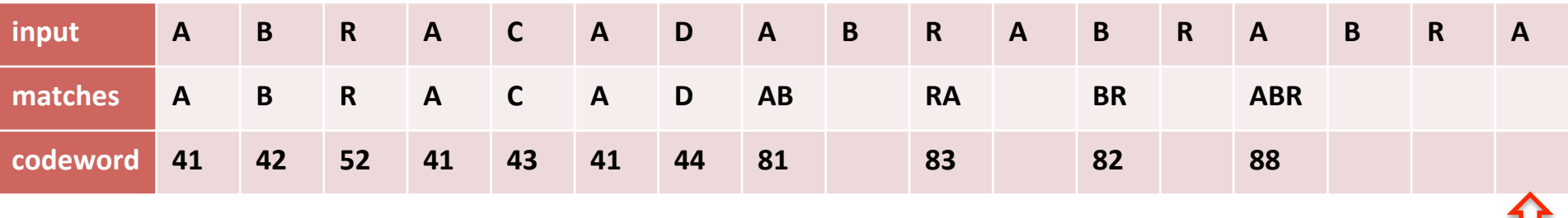

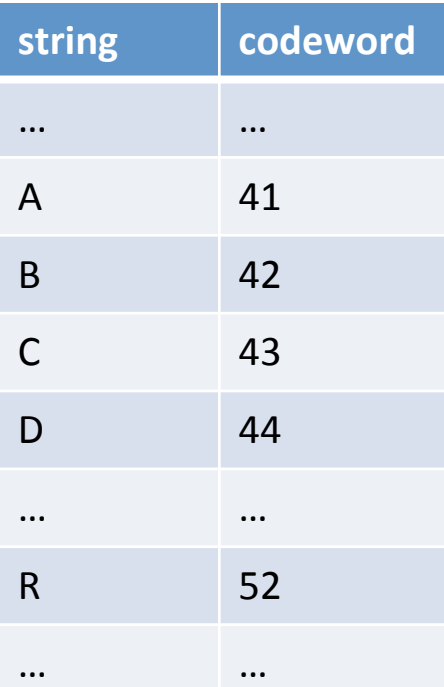

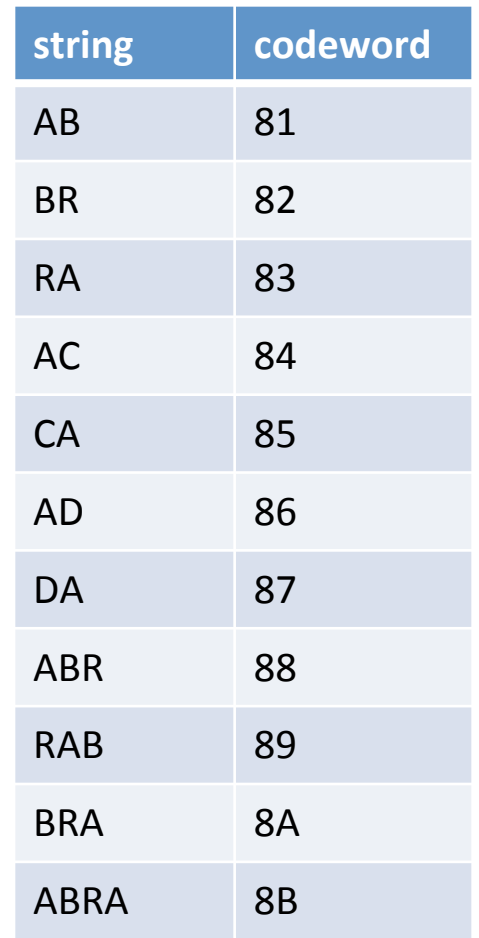

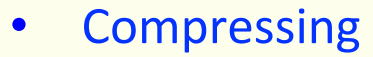

- Find longest string s in table that is prefix of unscanned input
- Write codeword of string s
- Scan one character c ahead
- Associate next free codeword with  $s + c$

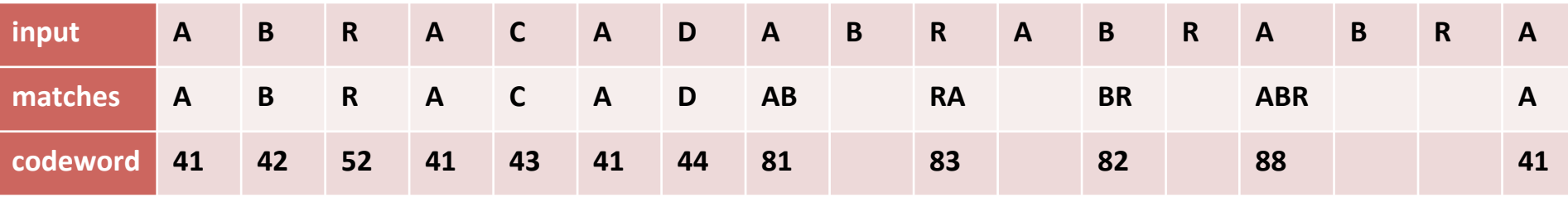

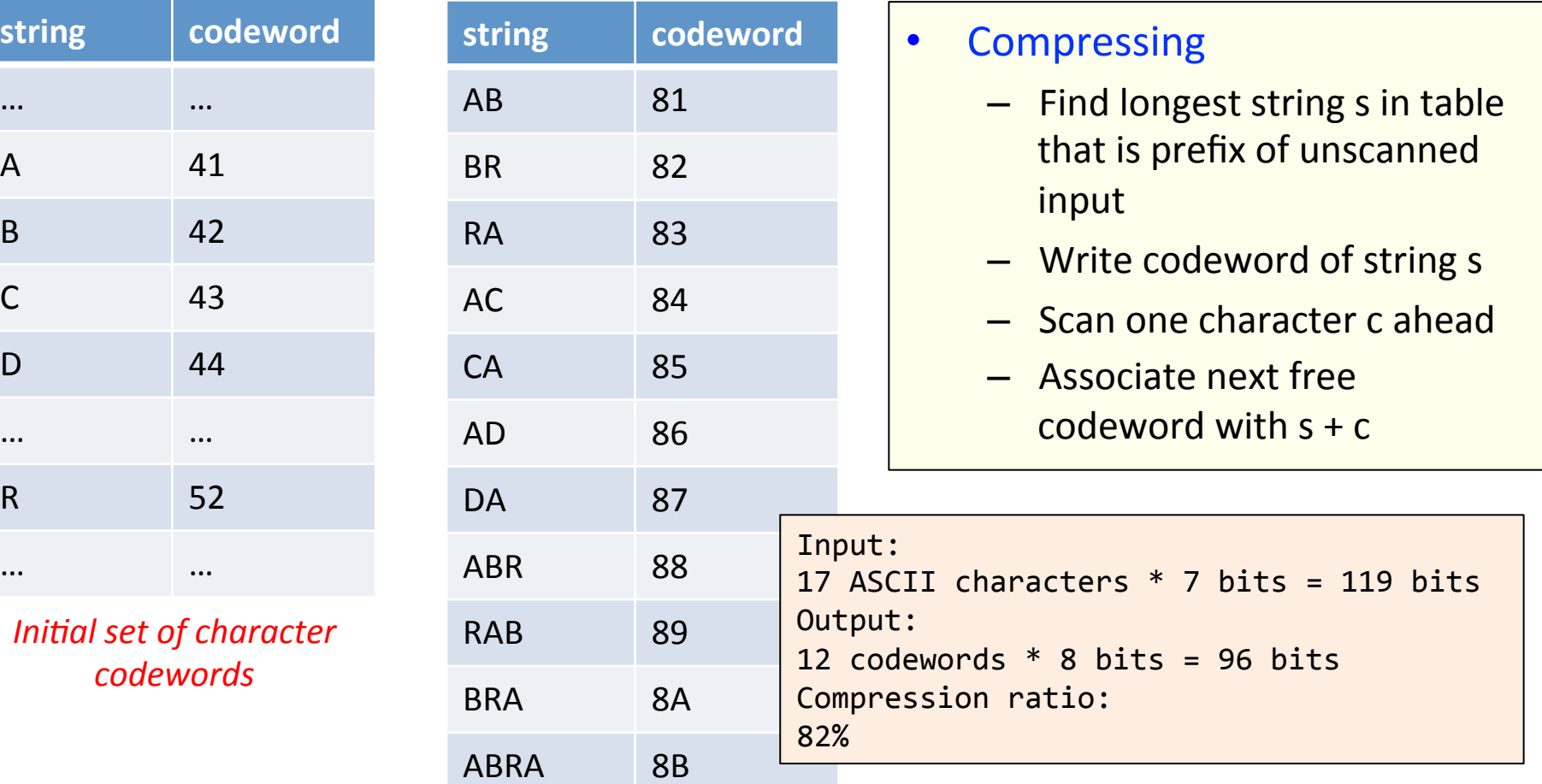

## Compression data structure

- LZW compression uses two table operations:
	- $-$  Find longest-prefix match from current position
	- Add entry with character added to longest match
- Trie data structure, "retrieval"
	- Linked tree structure
	- $-$  Path in tree defines string
- **Compressing** 
	- $-$  Find longest string s in table that is prefix of unscanned input
	- Write codeword of string s
	- $-$  Scan one character c ahead
	- $-$  Associate next free codeword with  $s + c$

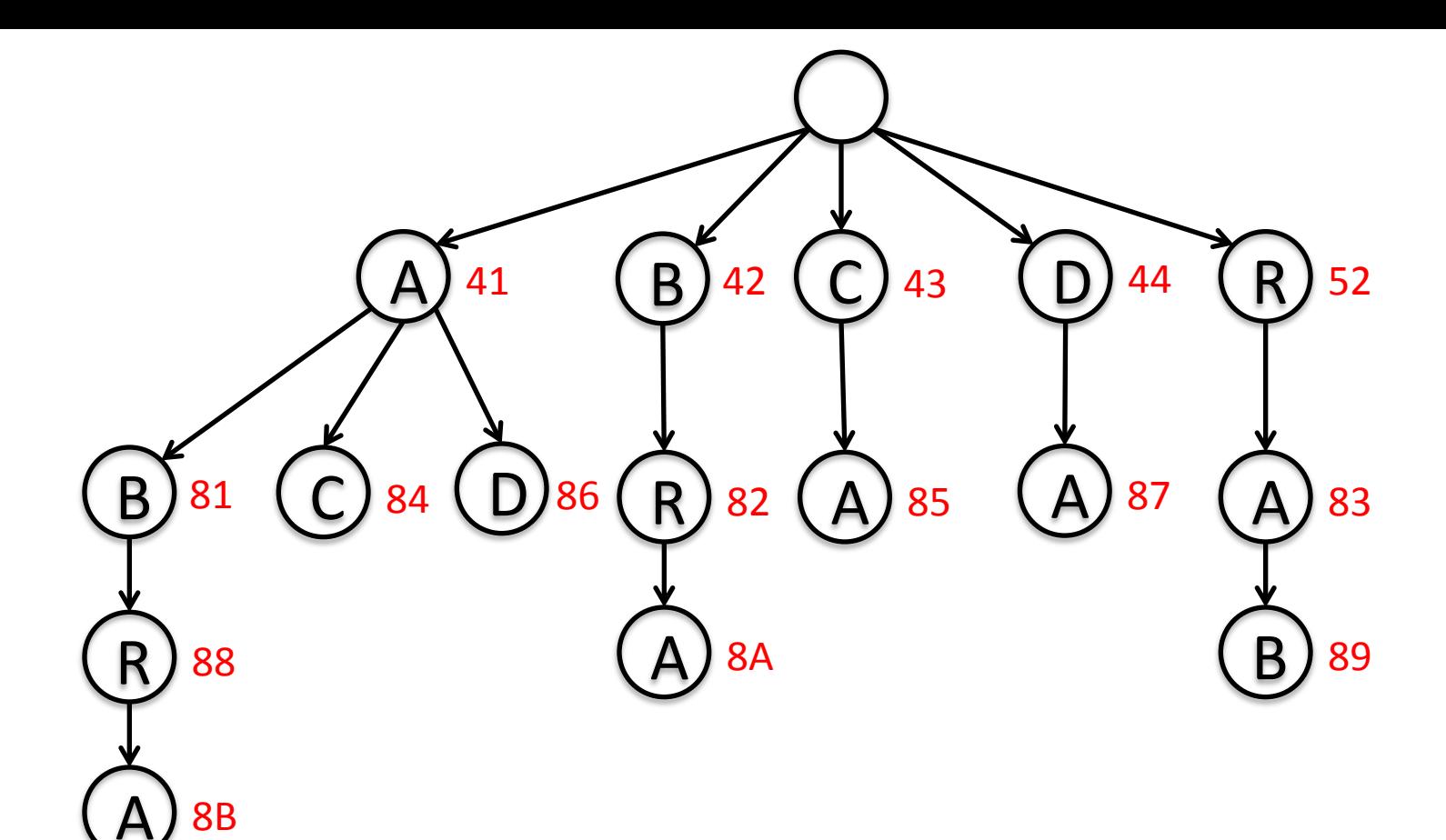

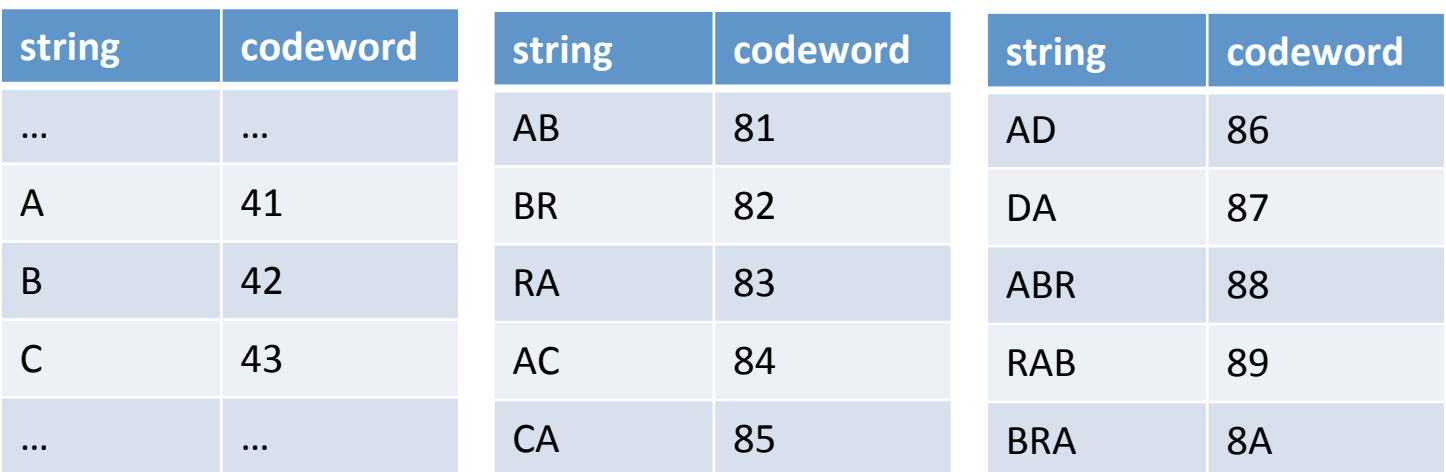

### Java implementation, LZW compression

```
private static final int R = 256; \frac{1}{100} number of input chars
private static final int L = 4096; \frac{1}{100} number of codewords = 2^N Wprivate static final int W = 12; 							// codeword width
public static void	compress()		
{		
  String input = BinaryStdIn.readString(); // read input as string
  TST<Integer> st = new TST<Integer>(); \frac{1}{1} trie data structure
  for (int i = 0; i \lt R; i+1) // codewords for single chars
      st.put("" + (char) i, i);			int	code	=	R+1;																											//	R	is	codeword	for	EOF	
  while (input.length() > 0)
   			{	
      String s = st.lengthrefixOf(input));BinaryStdOut.write(st.get(s), W); // write W-bit codeword for s
      int t = s.length();
      if (t \lt iinput.length() \& code \lt L)st.put(input.substring(0, t + 1), code++); // add new codeword
      input = input.substring(t);			}	
   			BinaryStdOut.write(R,	W);																	//	write	last	codeword	
  			BinaryStdOut.close();	
}
```
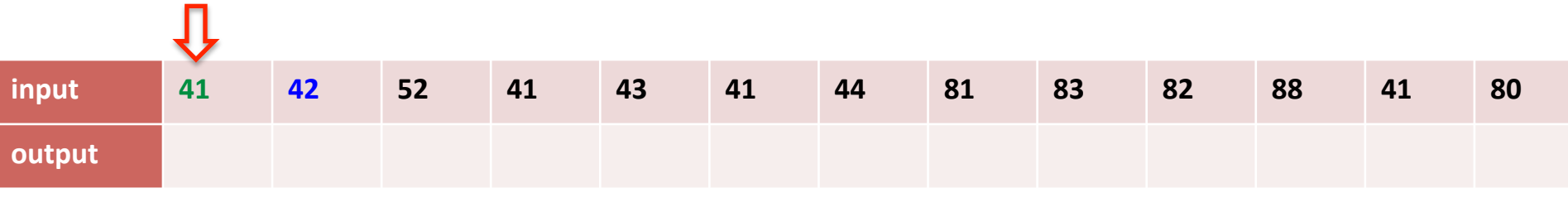

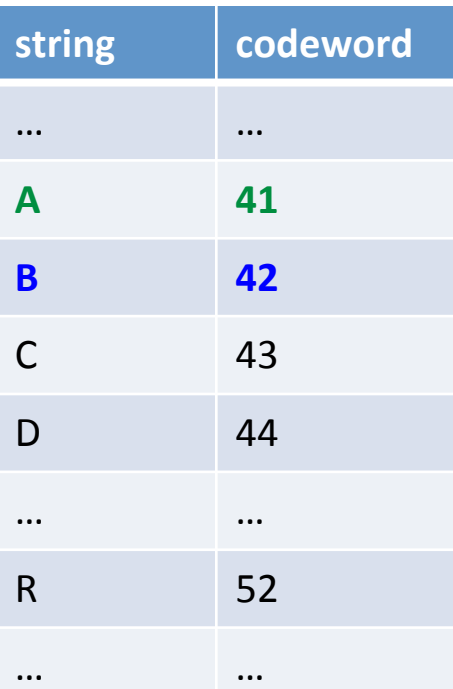

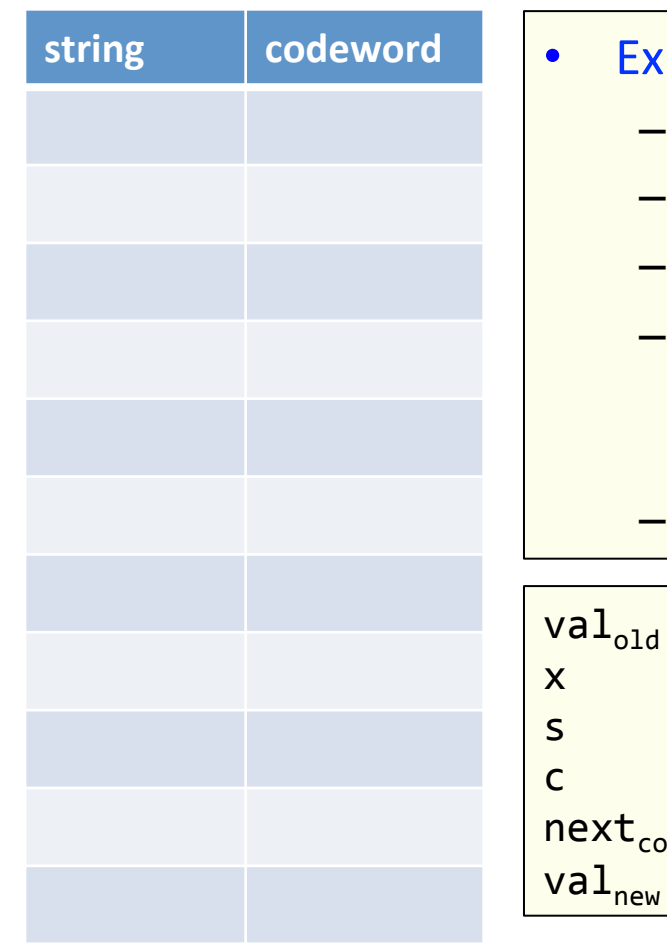

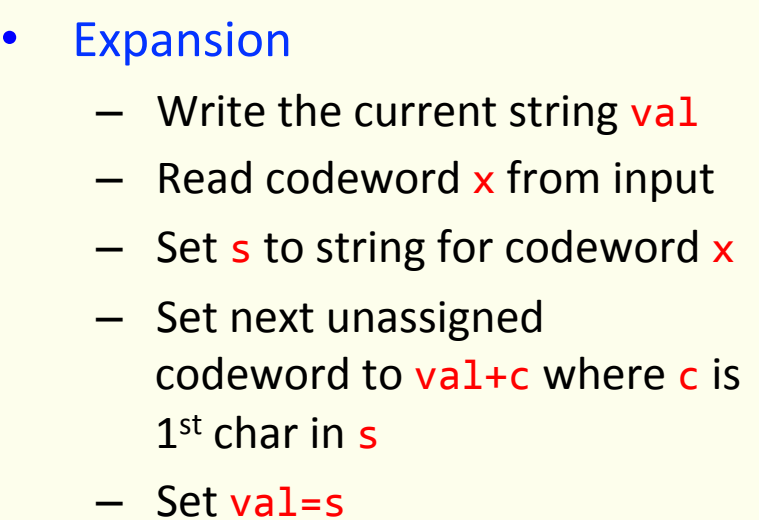

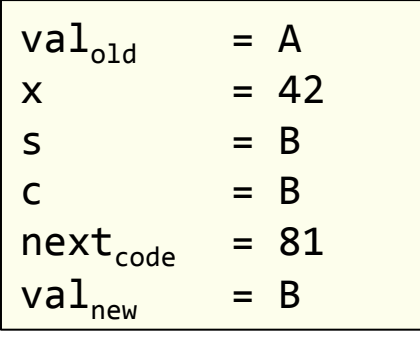

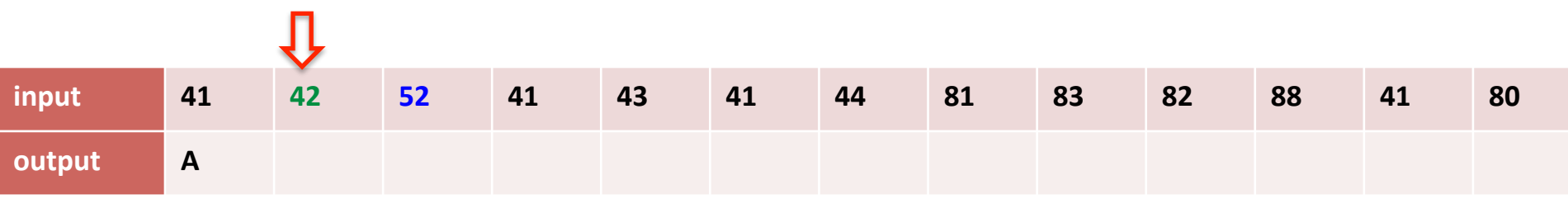

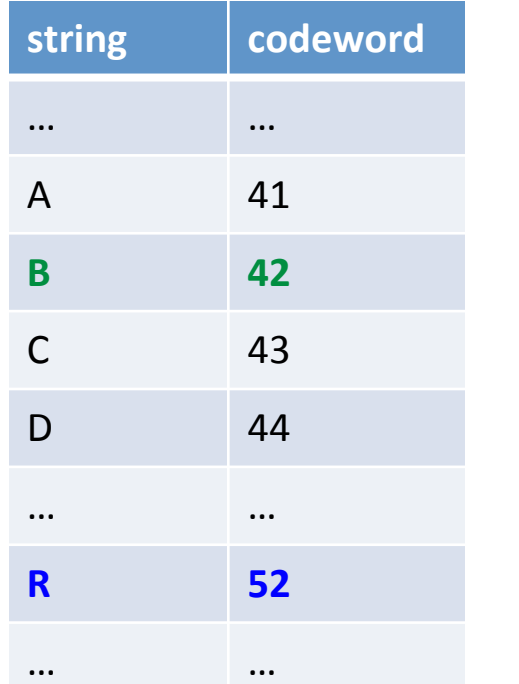

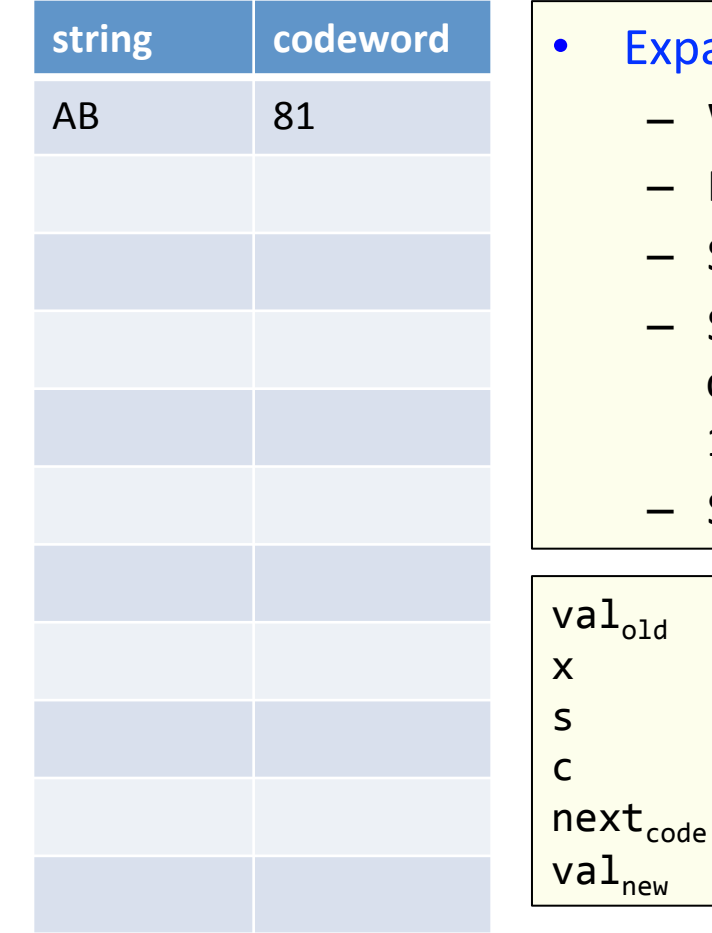

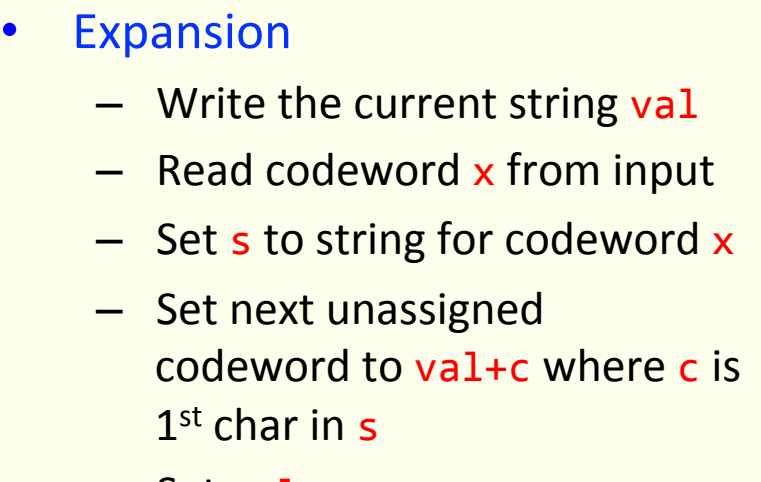

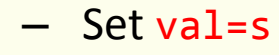

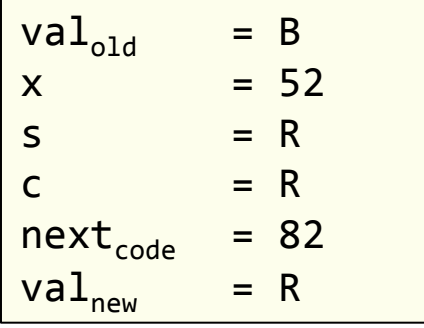

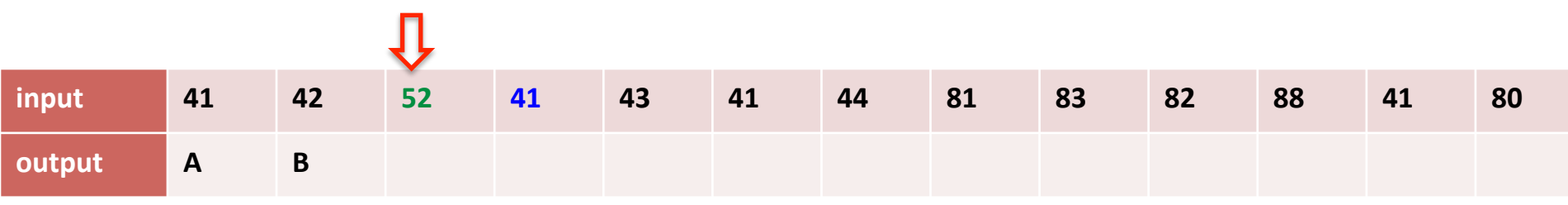

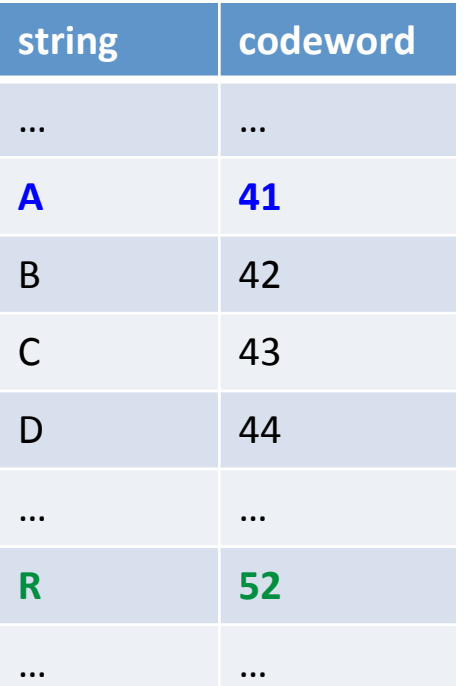

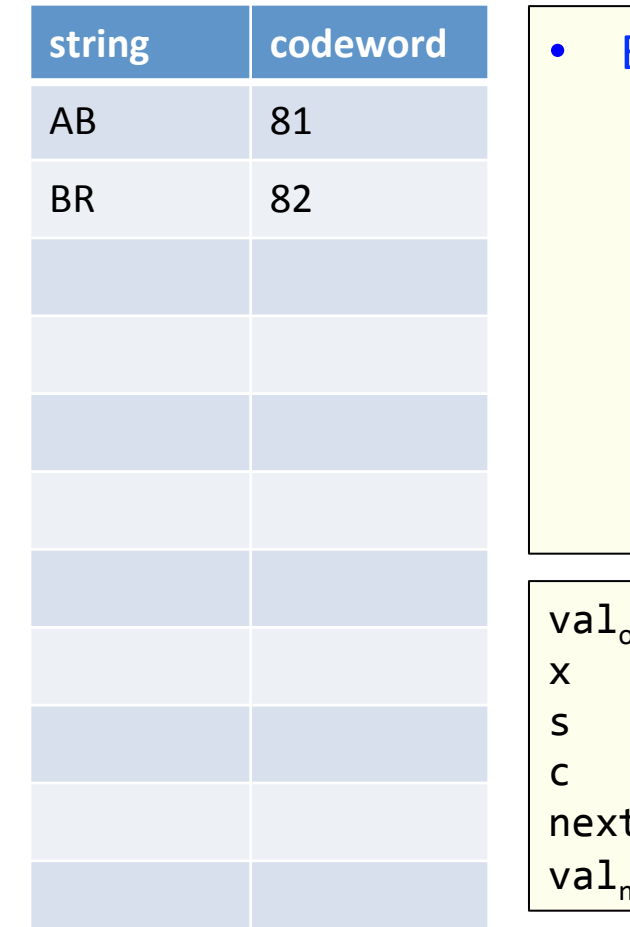

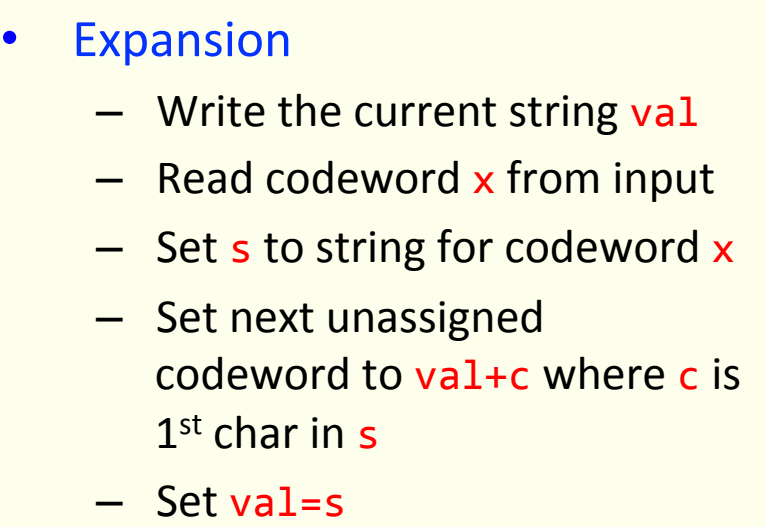

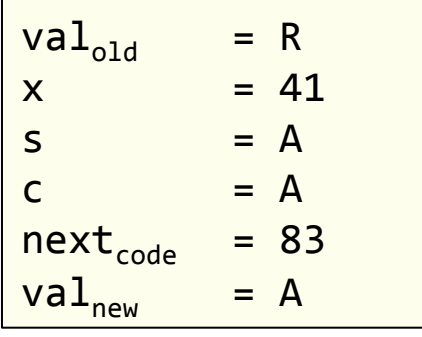

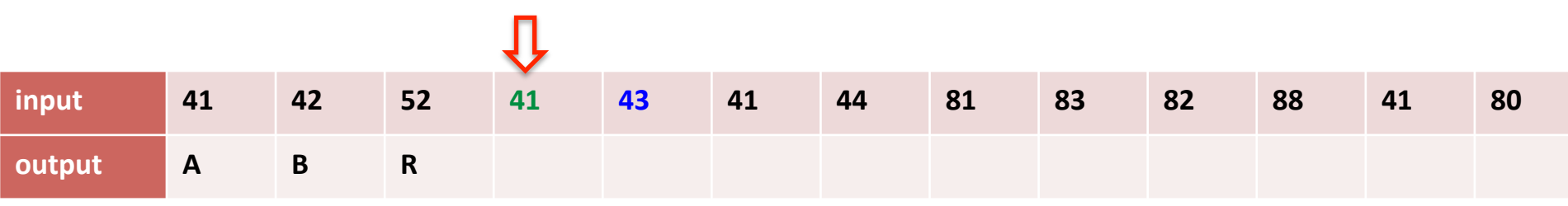

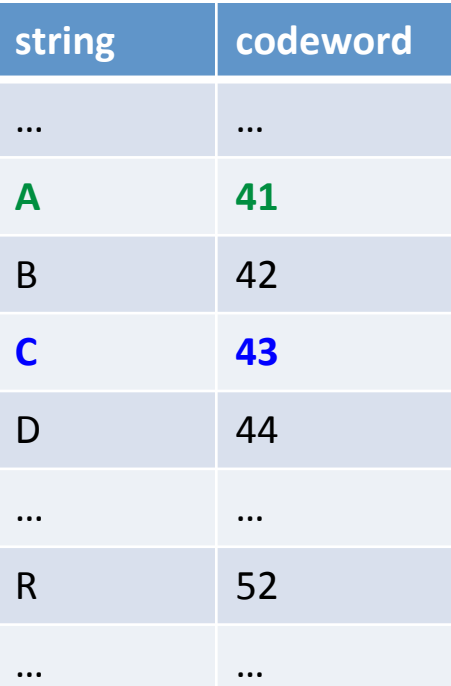

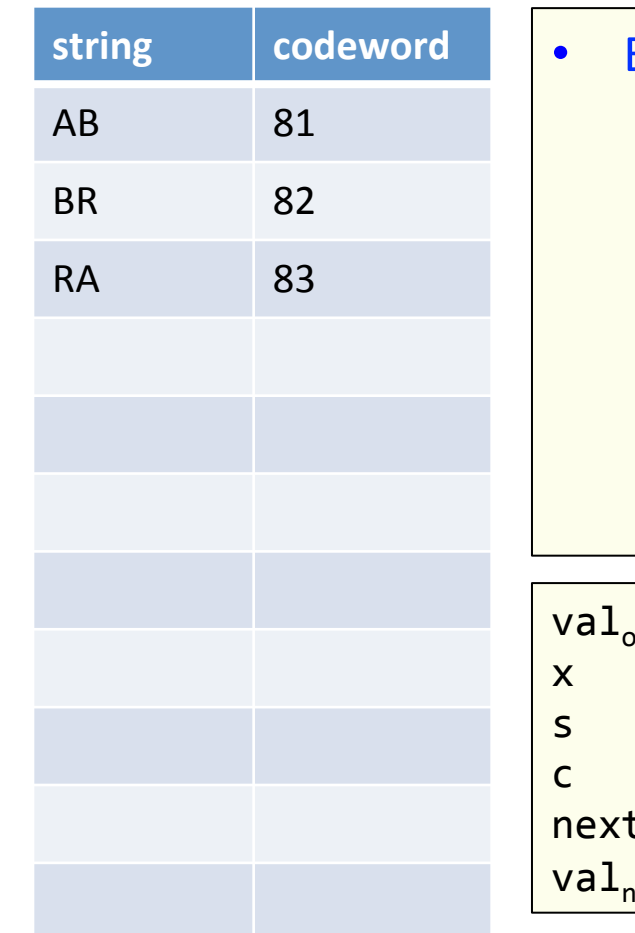

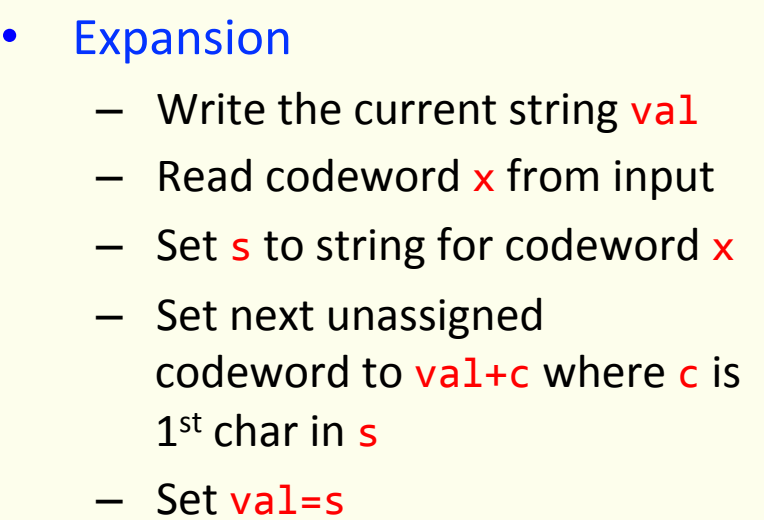

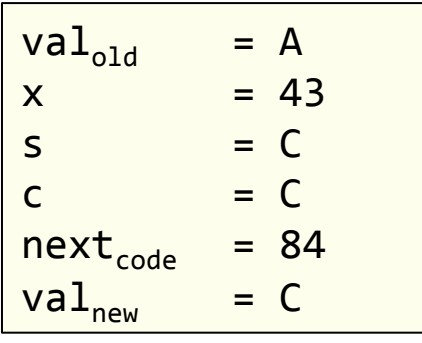

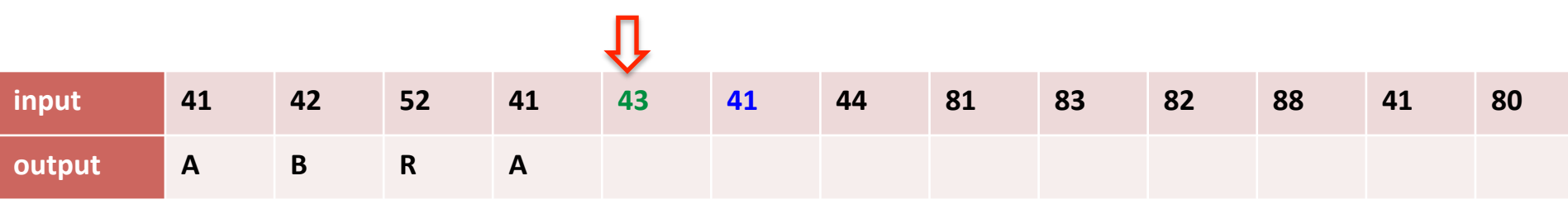

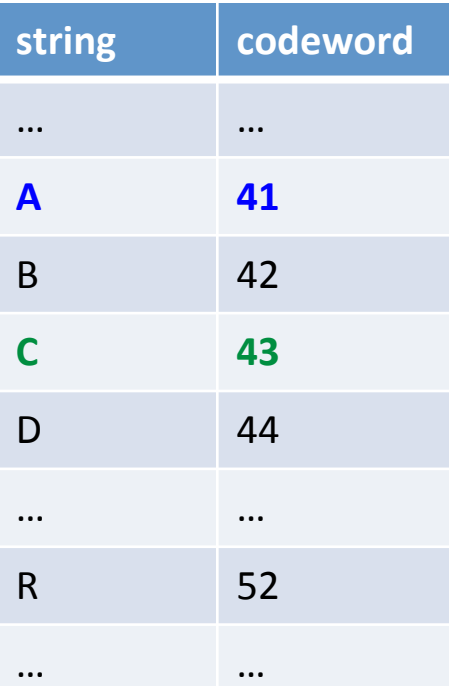

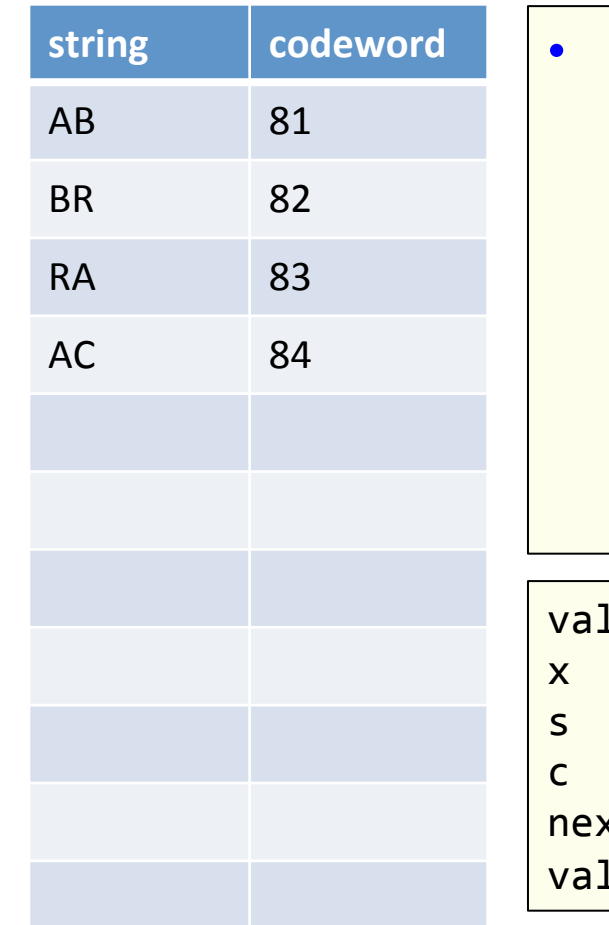

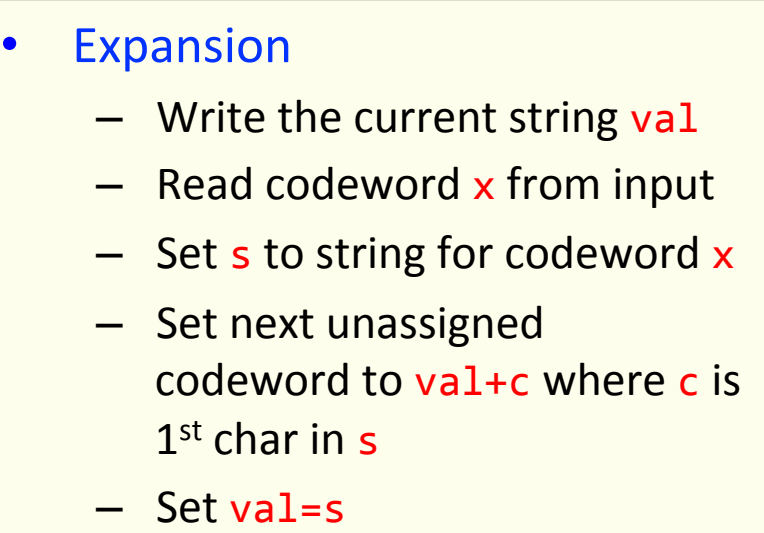

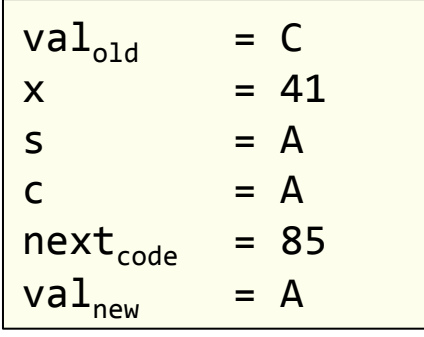

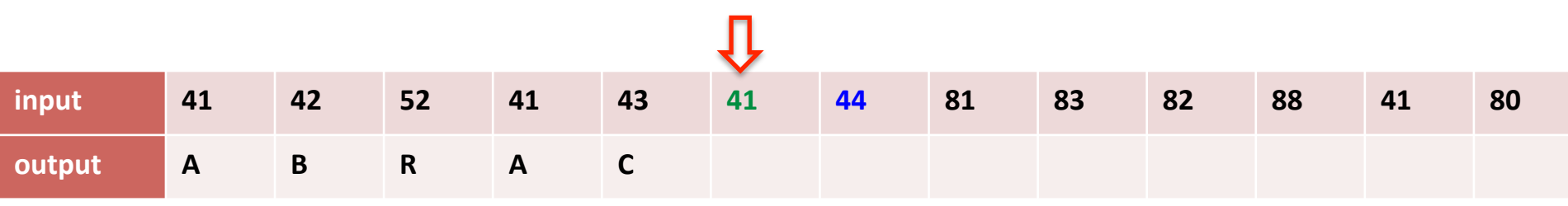

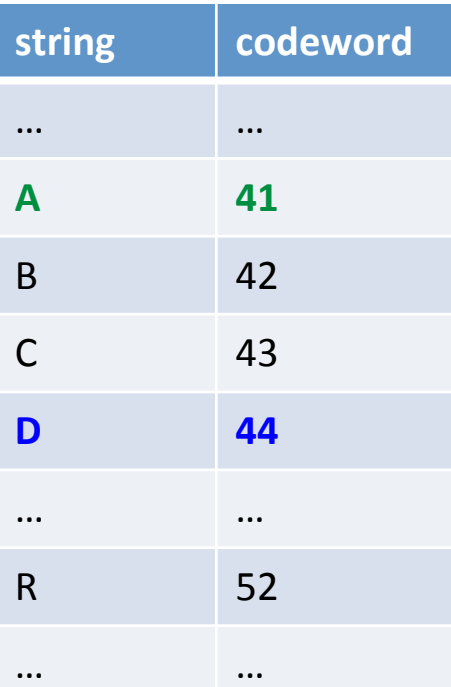

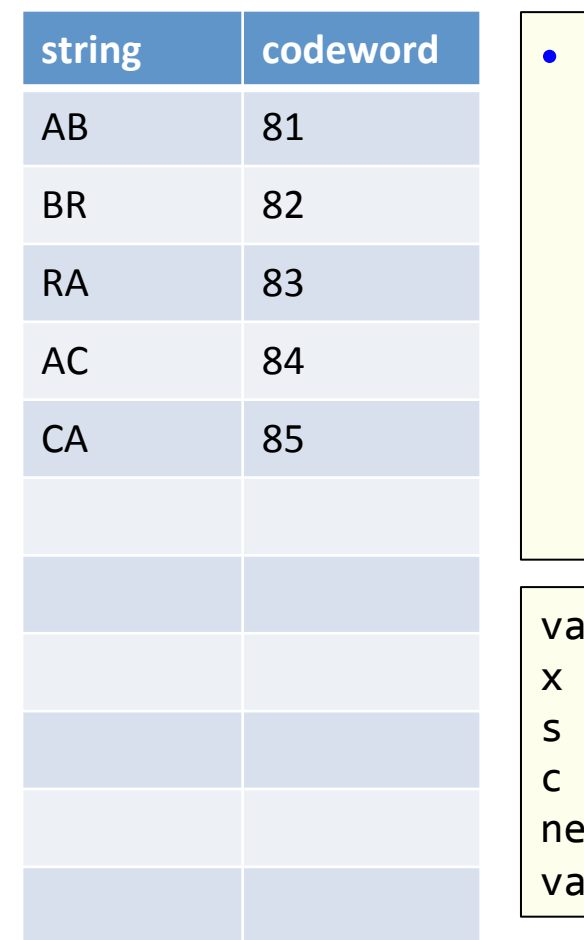

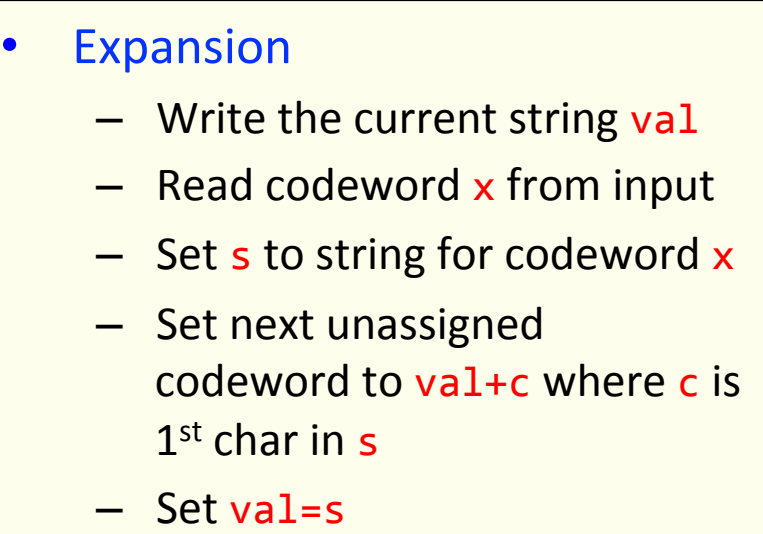

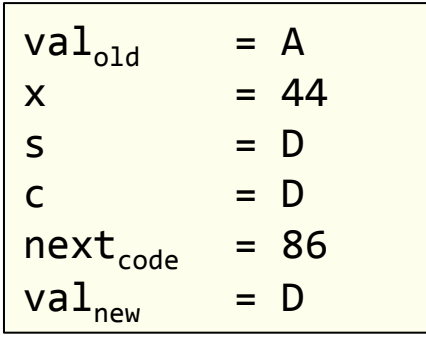

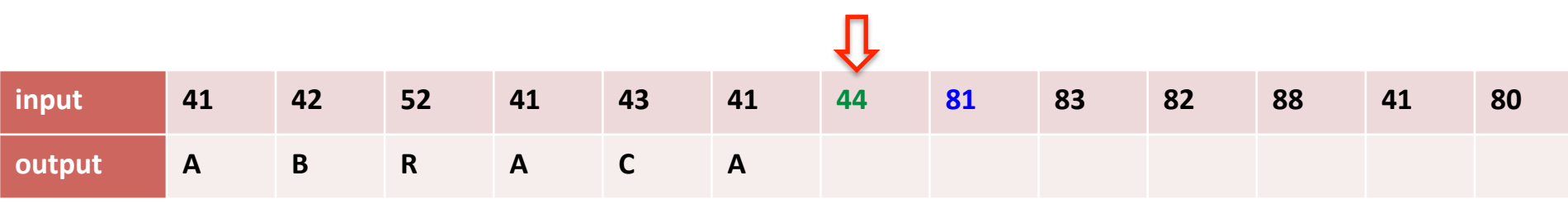

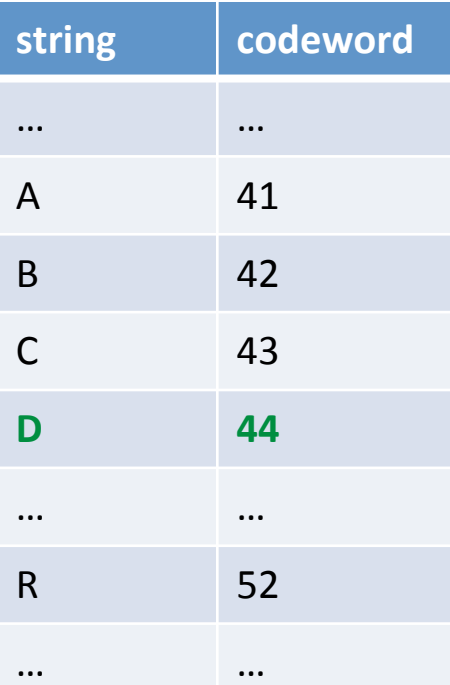

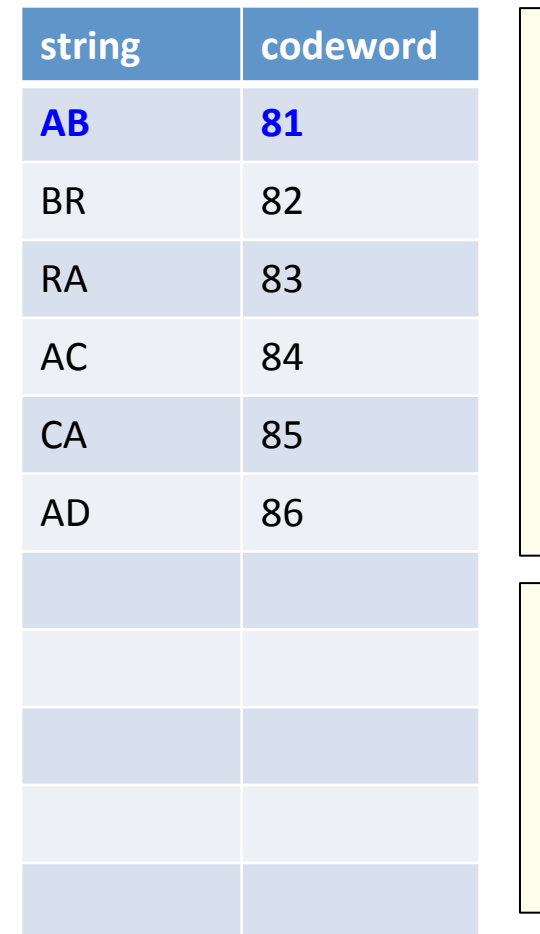

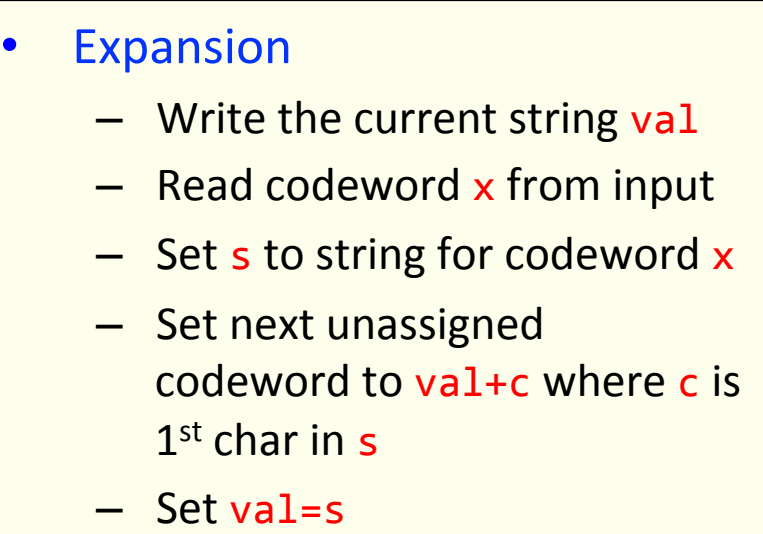

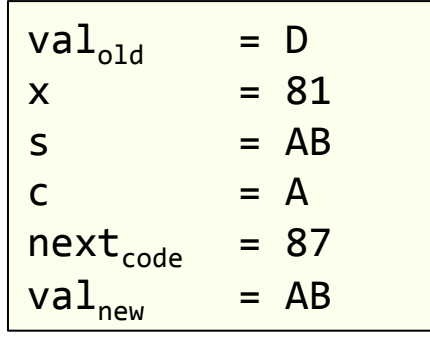

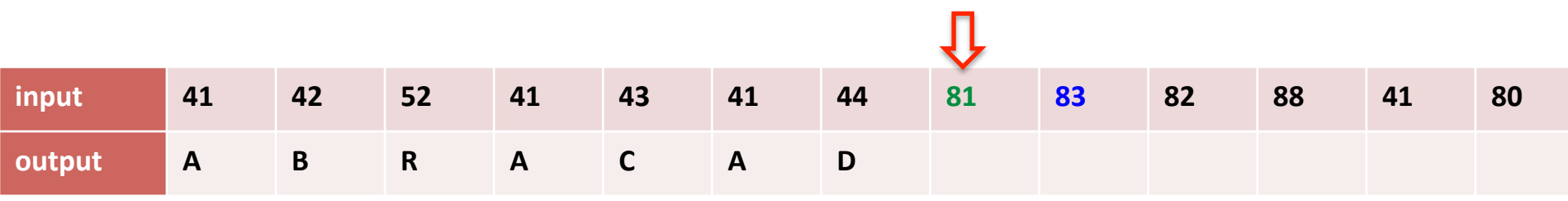

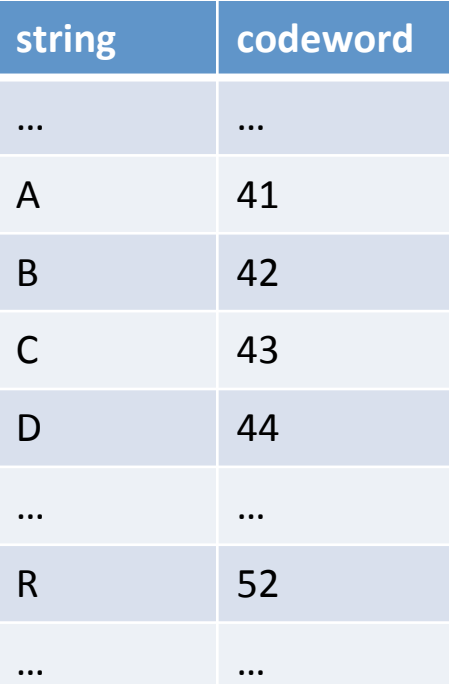

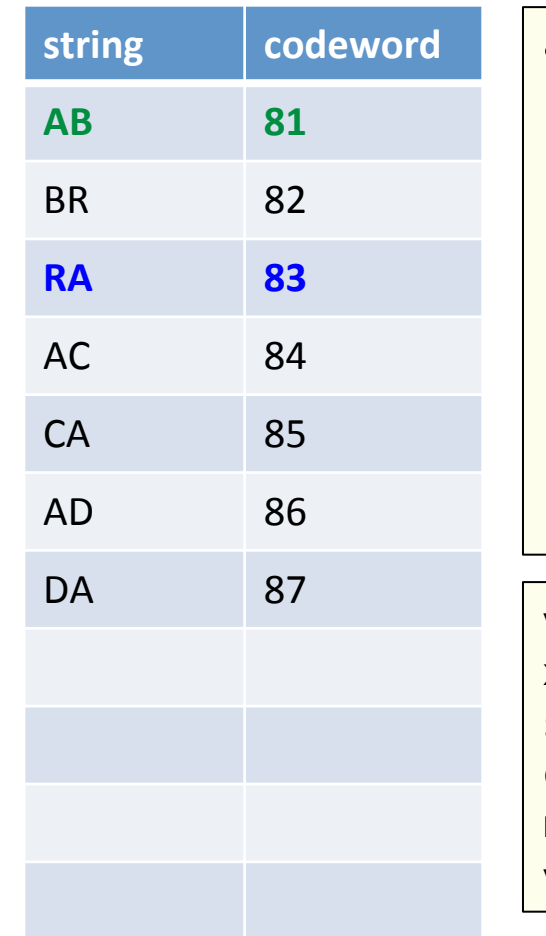

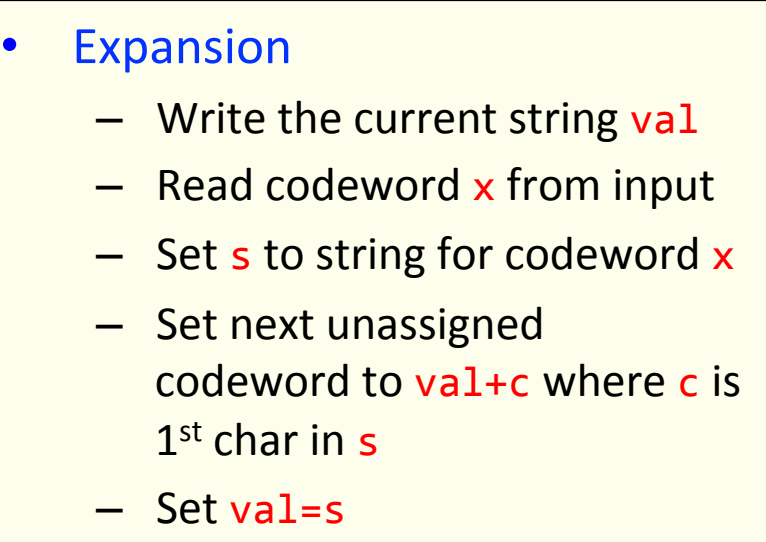

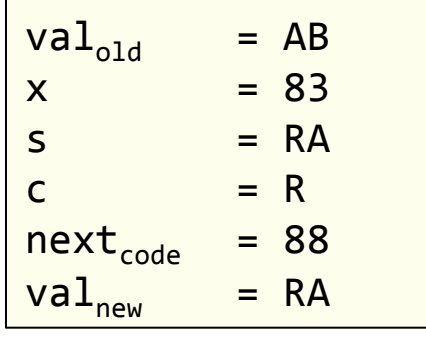

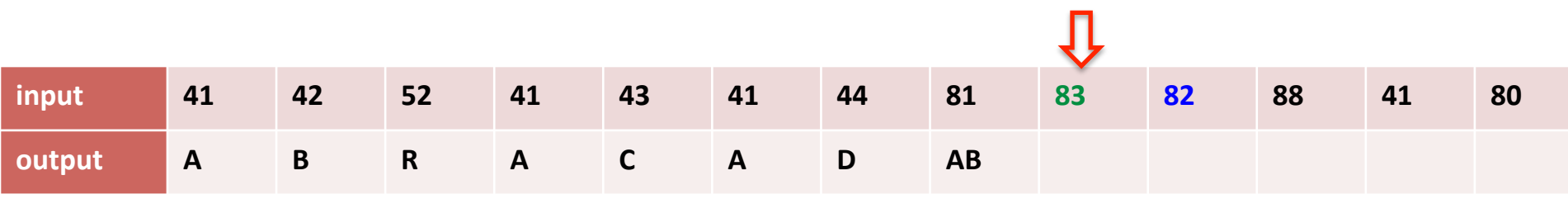

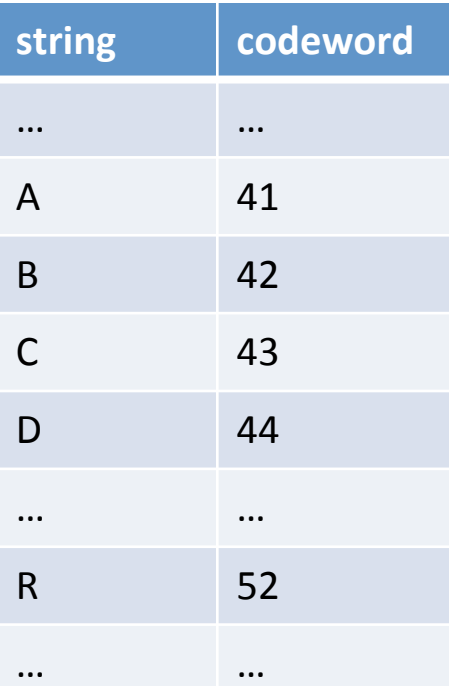

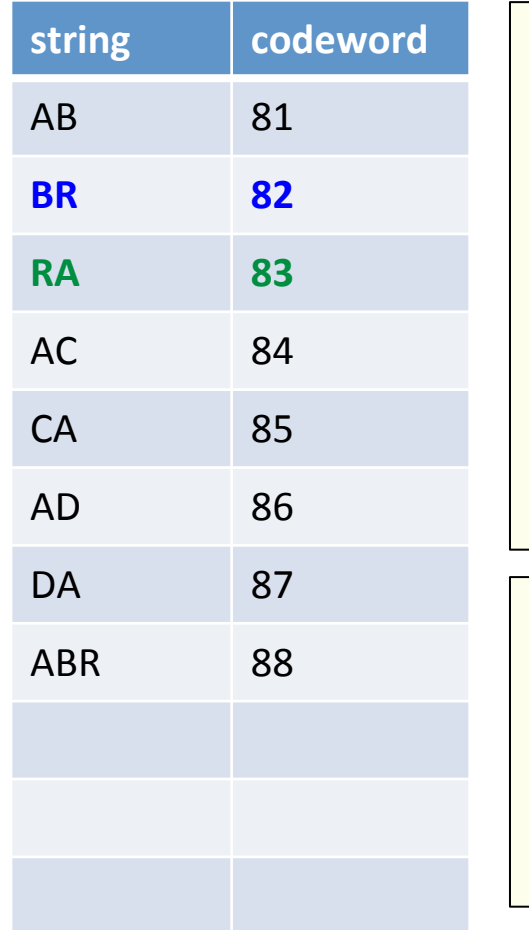

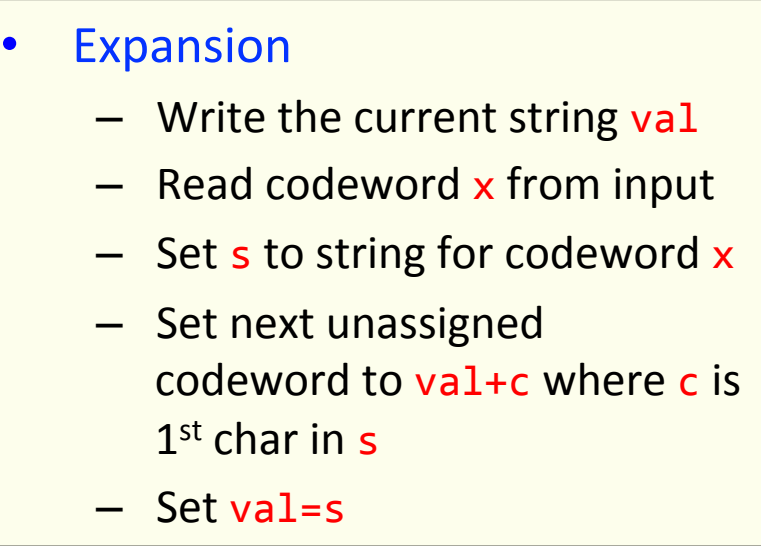

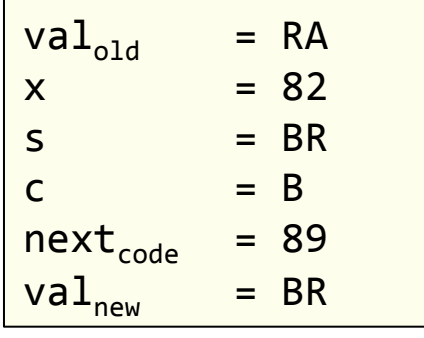

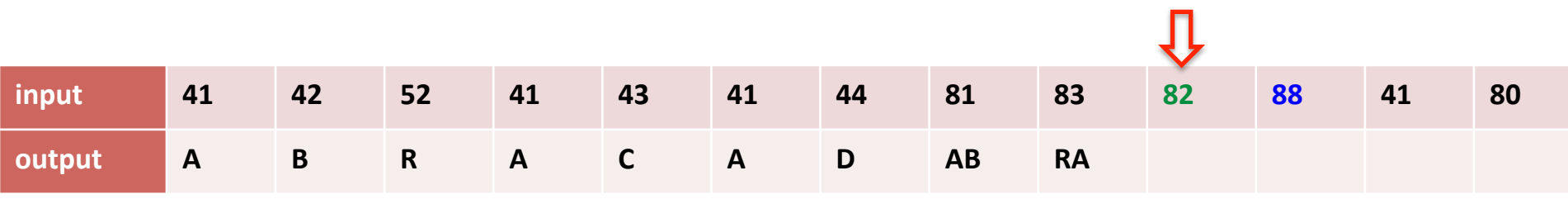

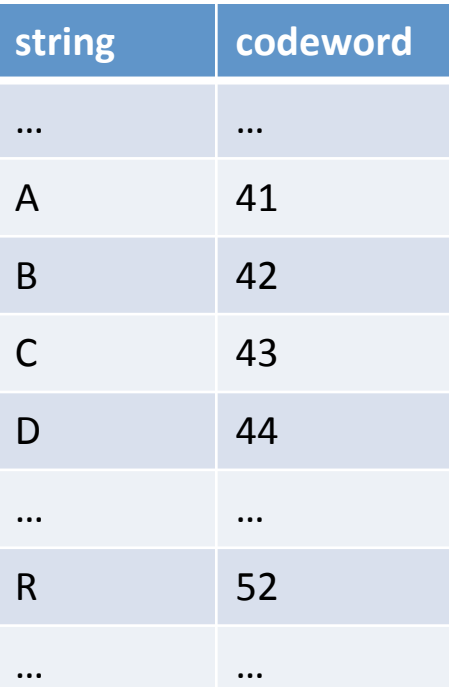

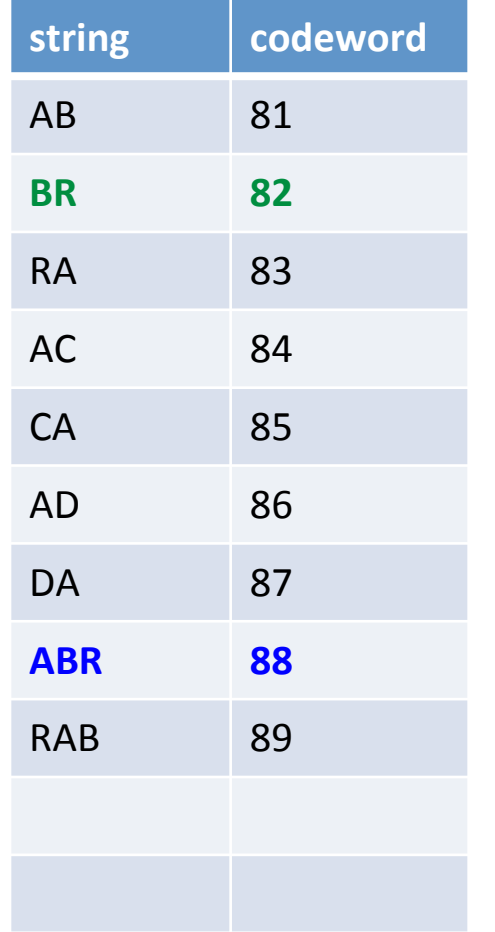

**Mappings found** 

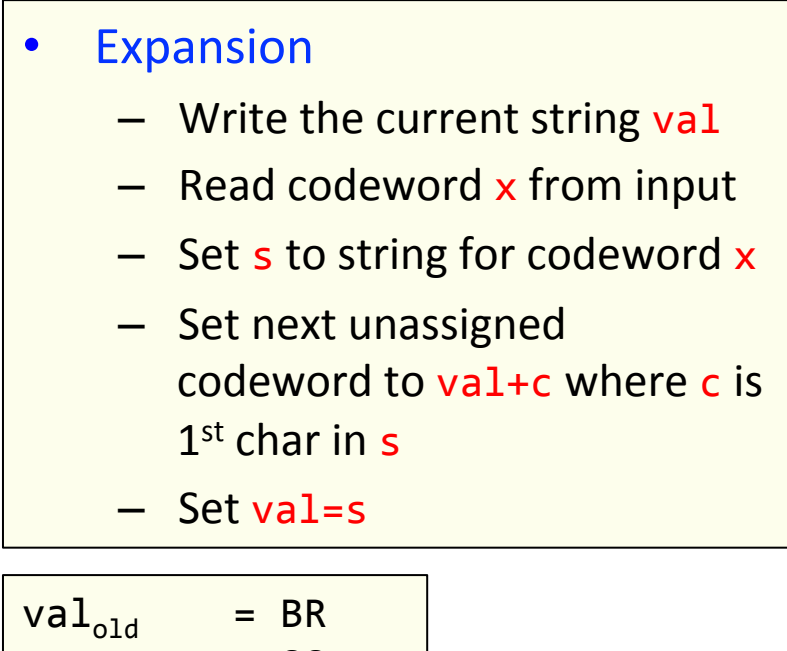

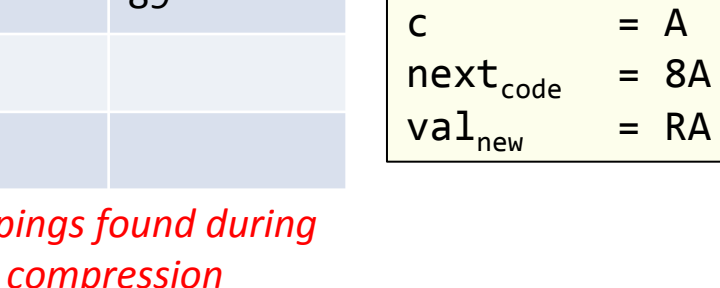

 $x = 88$  $s = ABR$ 

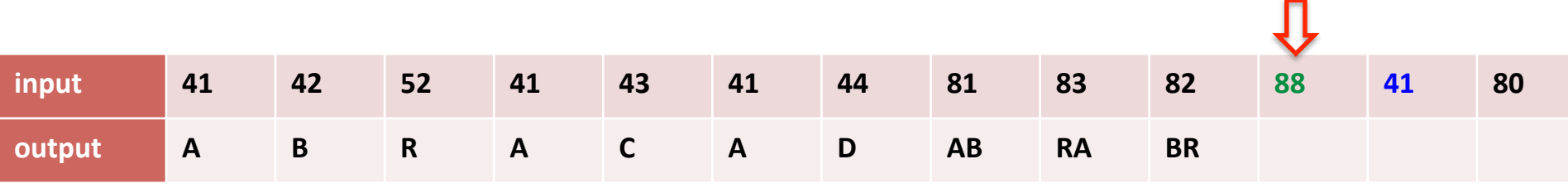

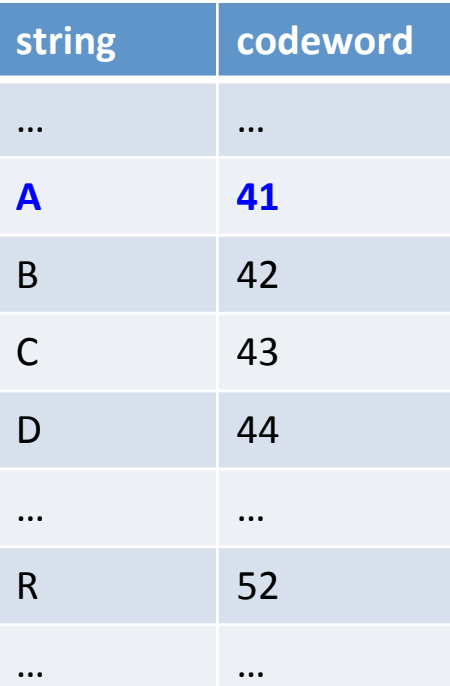

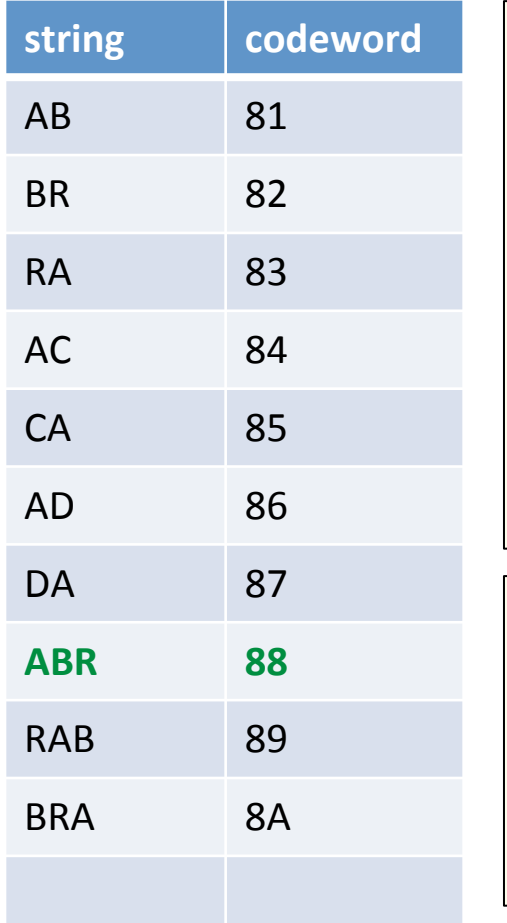

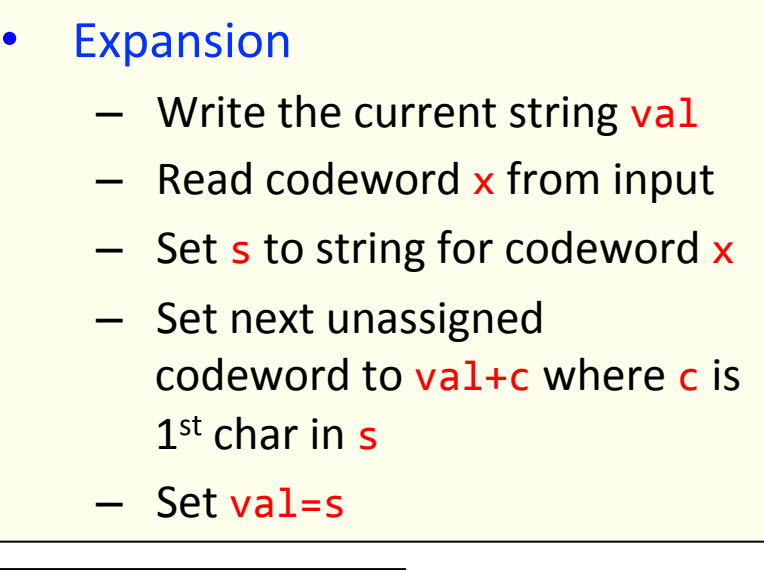

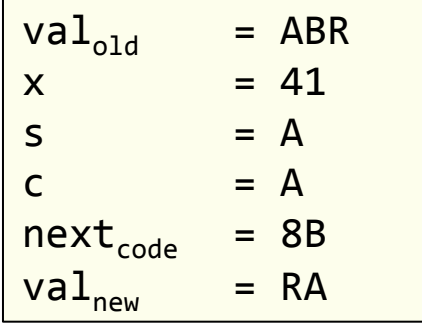

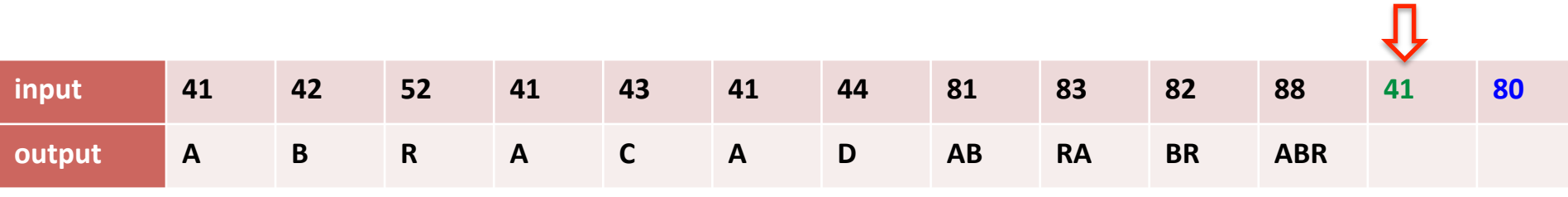

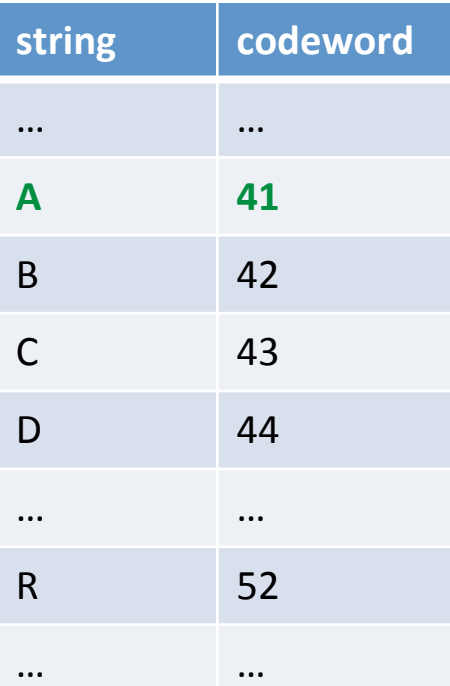

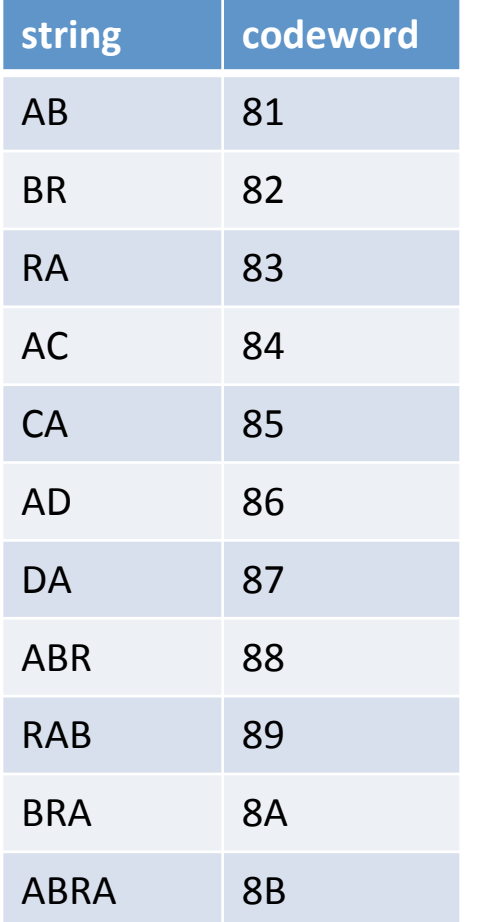

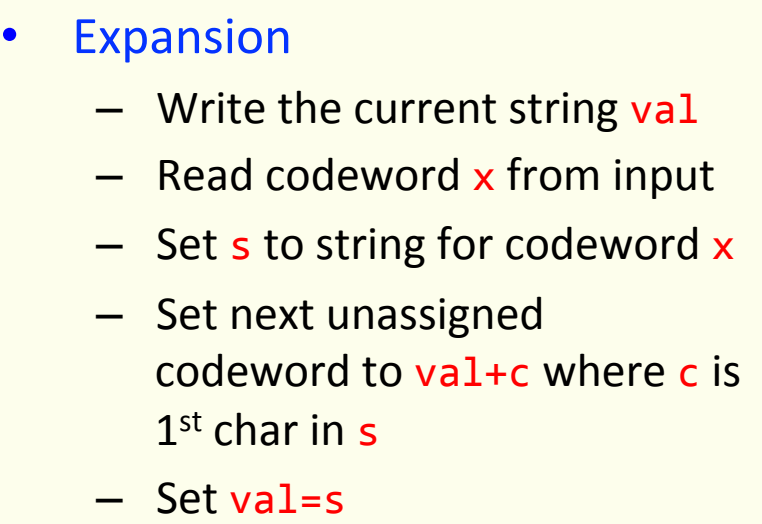

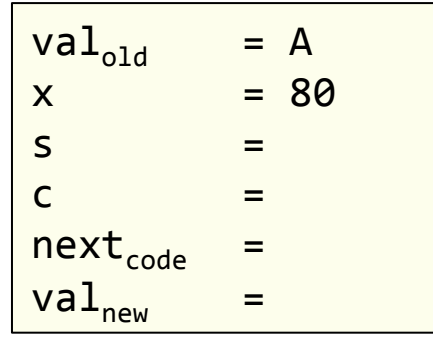

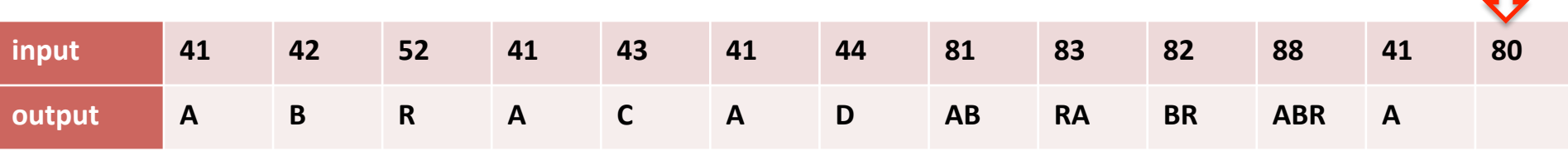

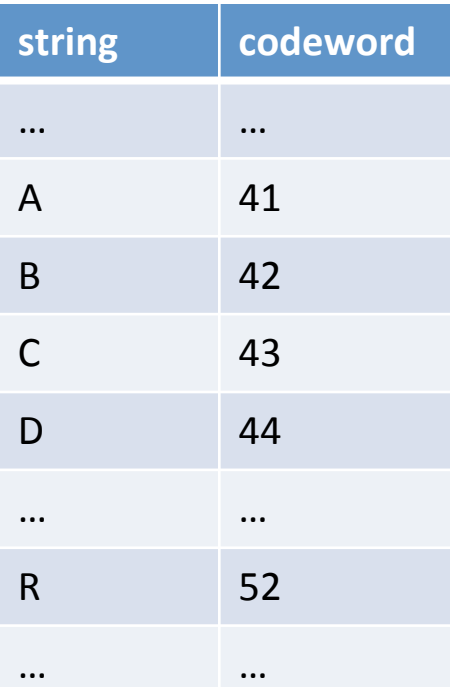

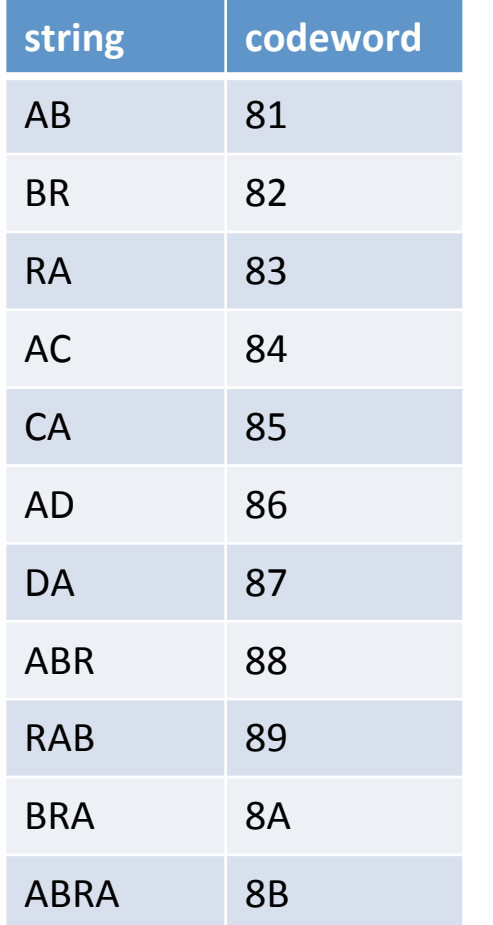

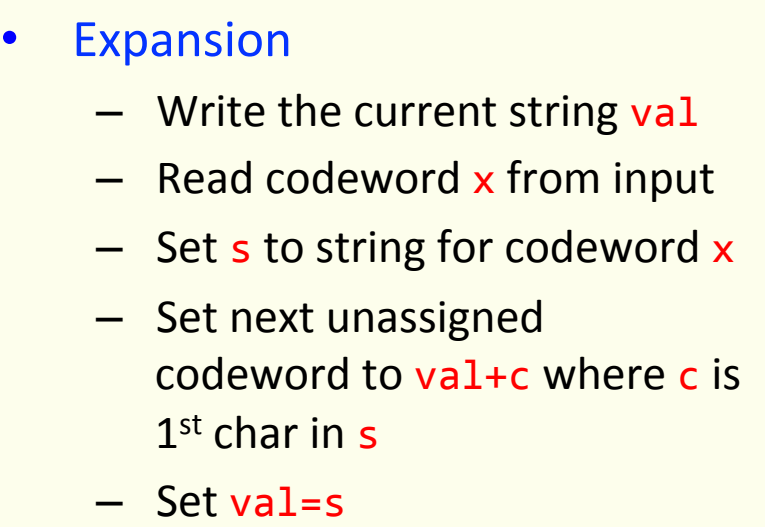

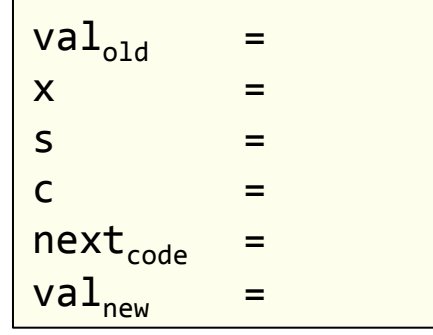

Expansion data structure • For a W-bit codeword, look up string value  $-$  An array of size  $2^W$ 

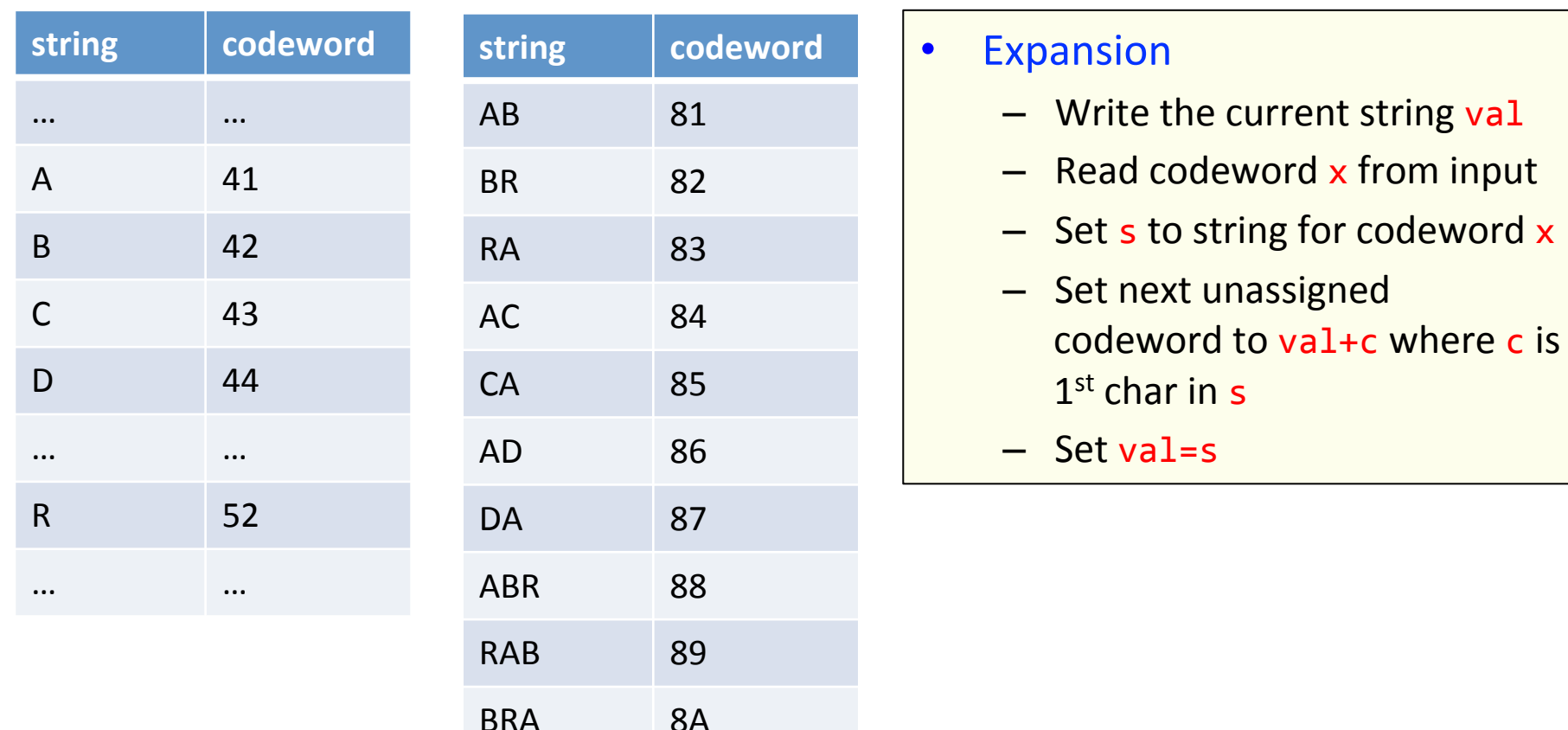

ABRA 8B

#### **ABABABA**

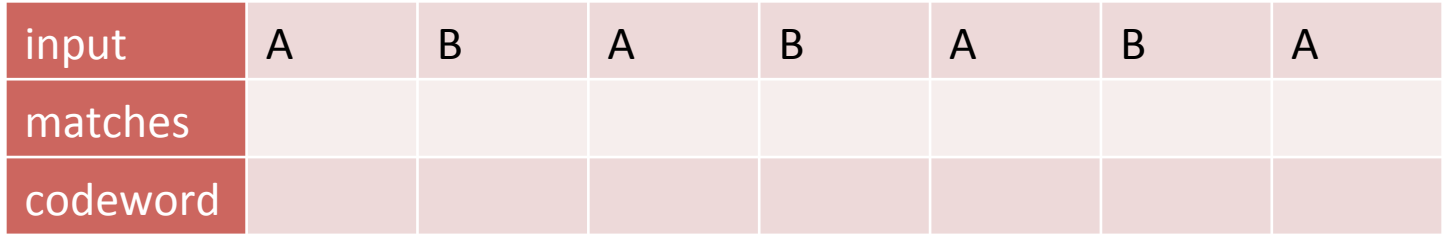

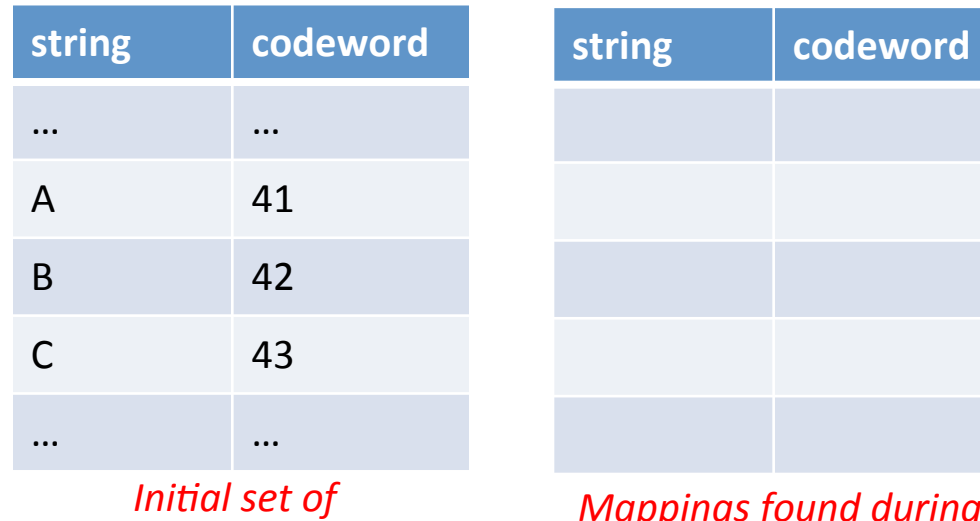

*codewords*

#### **ABABABA**

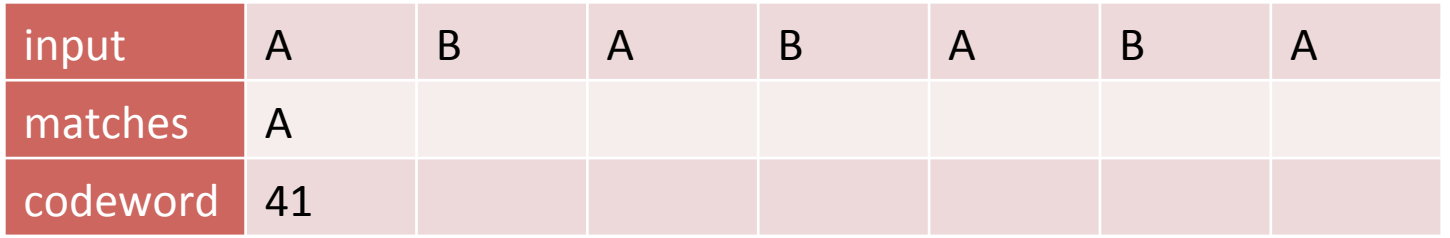

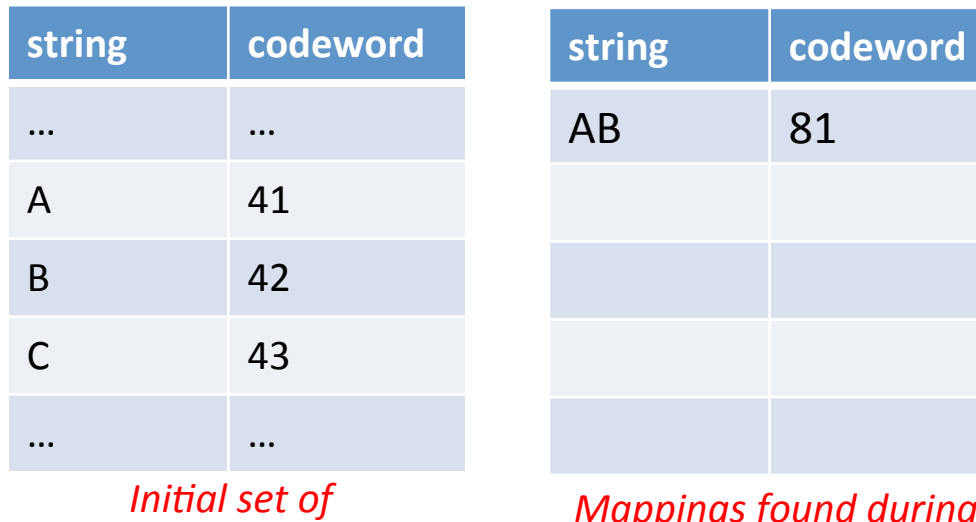

*codewords*

#### **ABABABA**

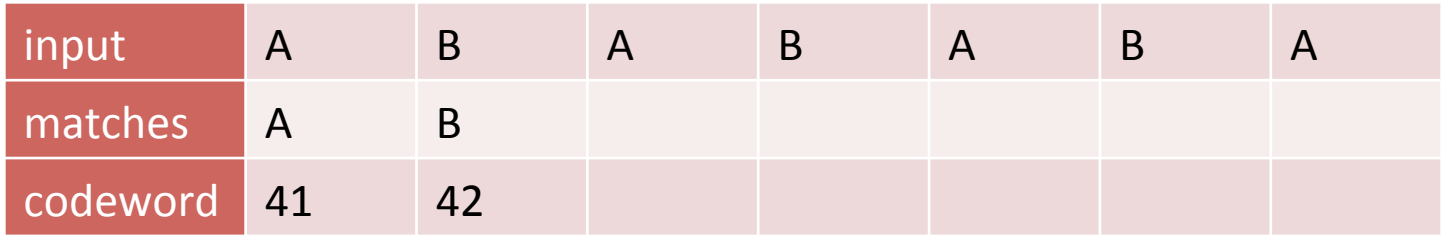

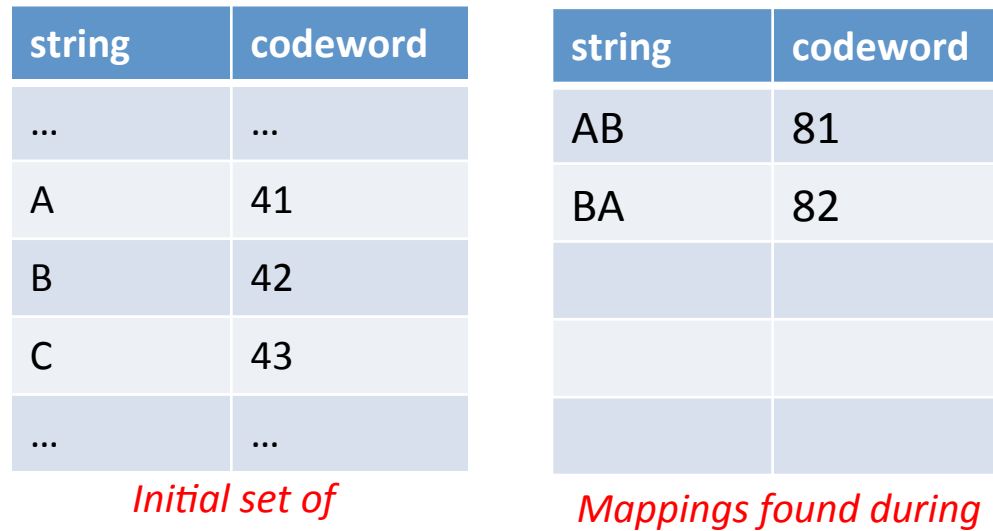

*compression* 

*codewords*

#### **ABABABA**

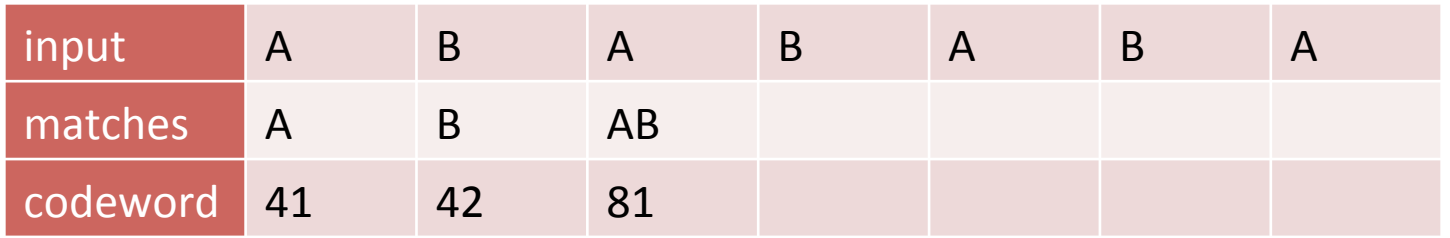

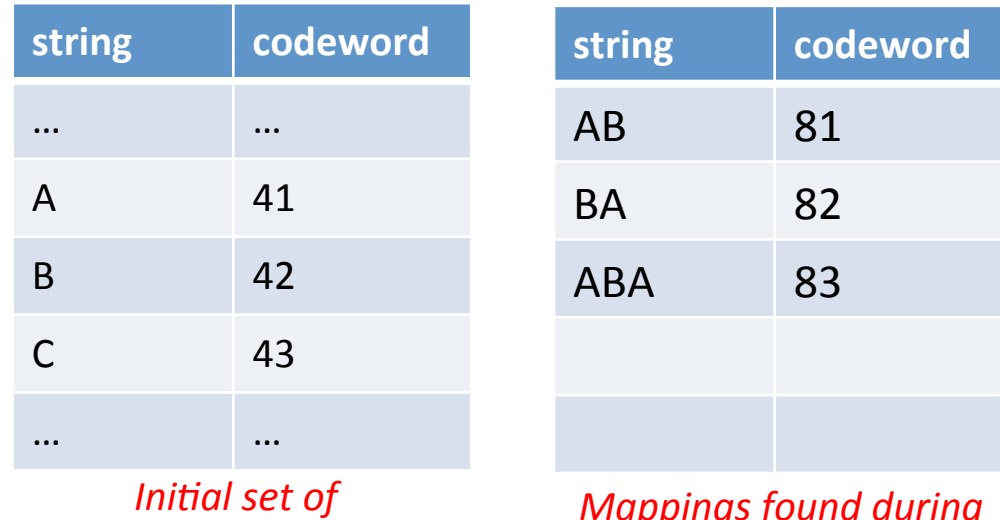

*codewords*

#### **ABABABA**

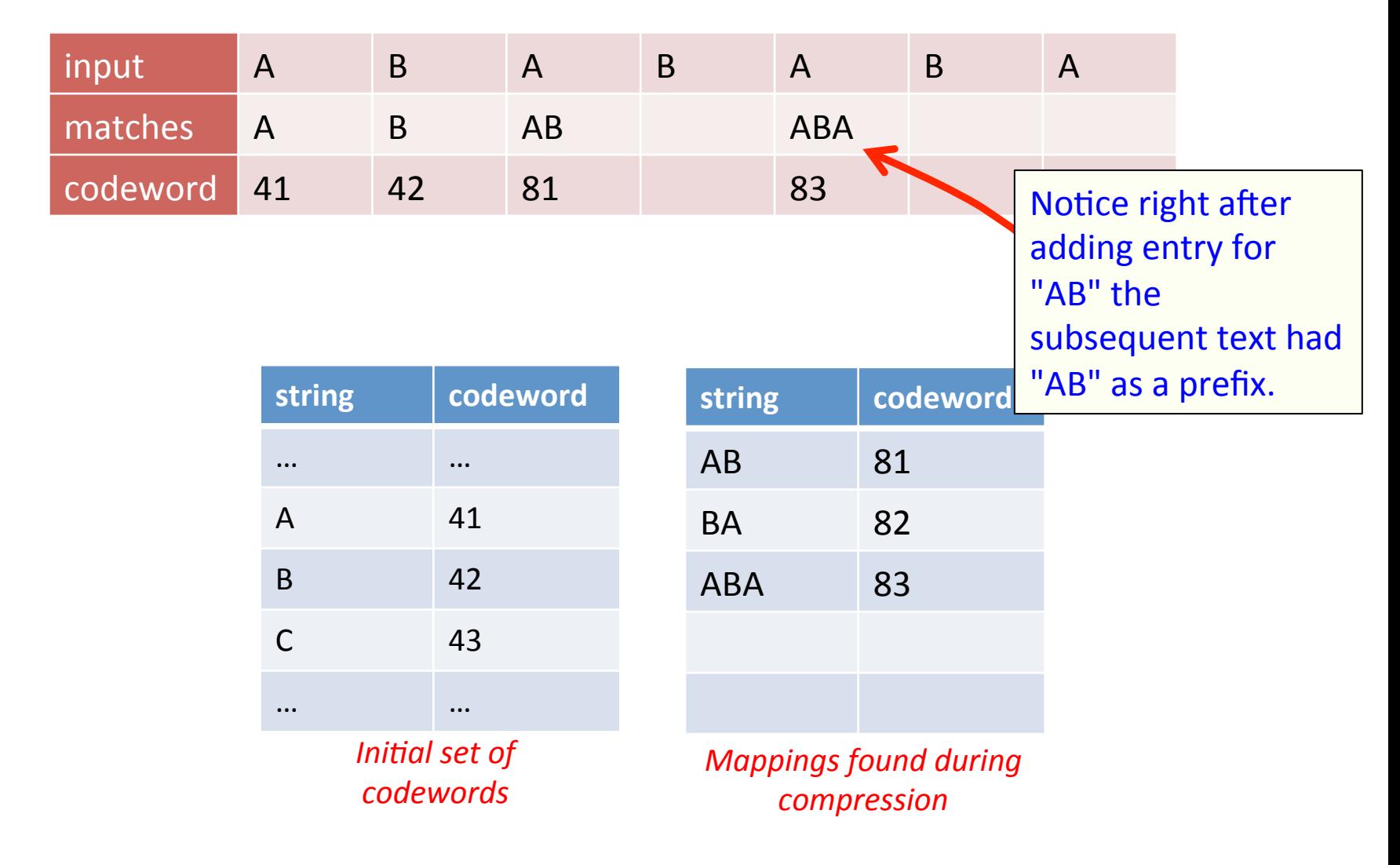

#### **ABABABA**

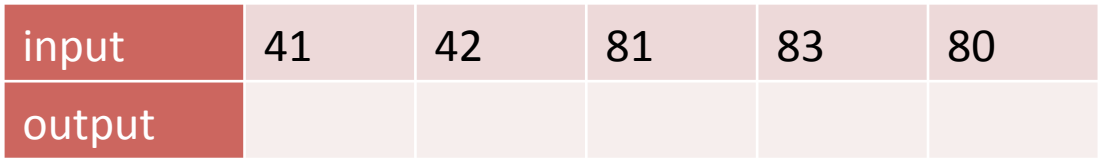

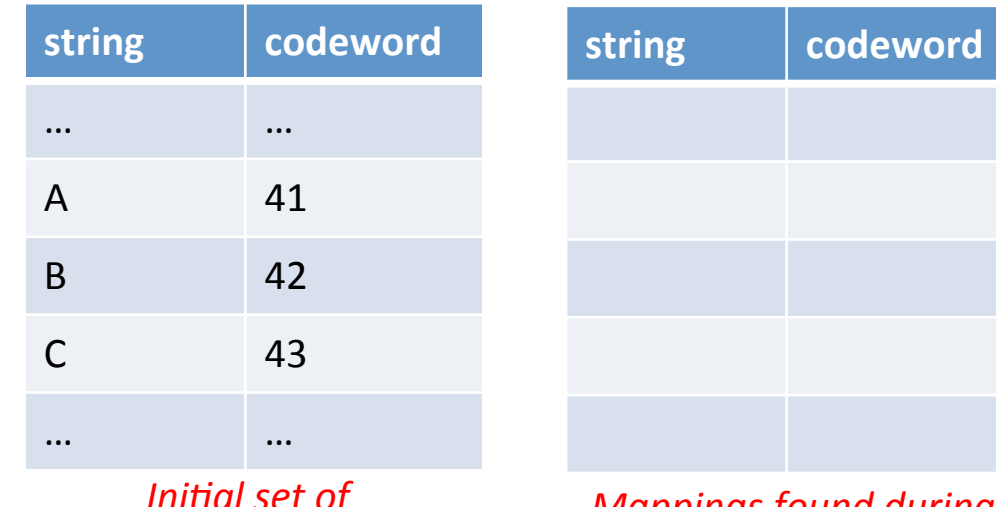

*IIIIuul s*et oj *codewords*

#### **ABABABA**

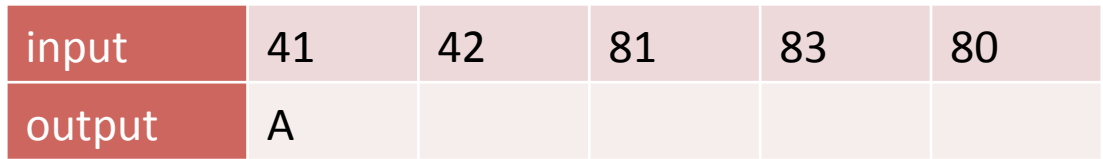

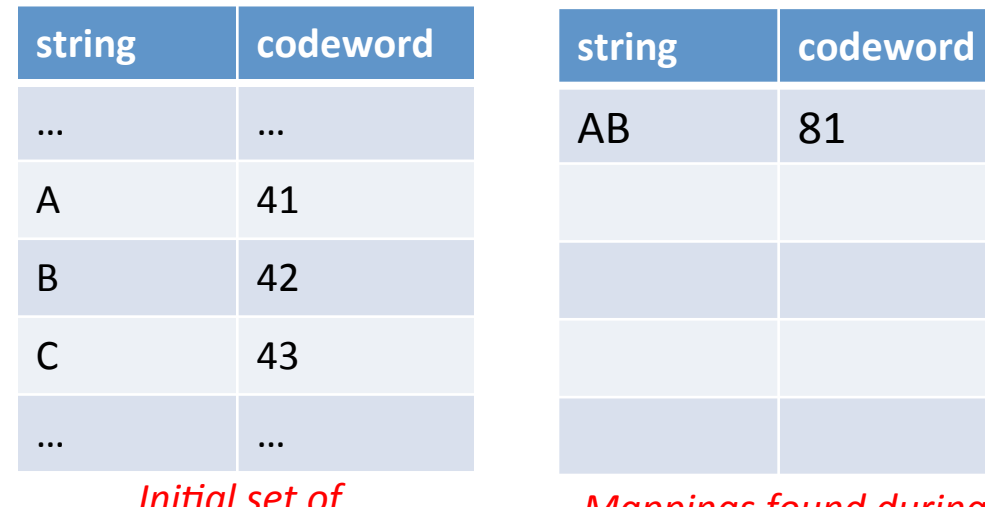

*Ini6al set of codewords*

#### **ABABABA**

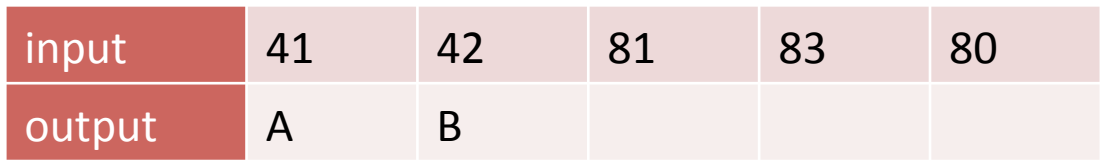

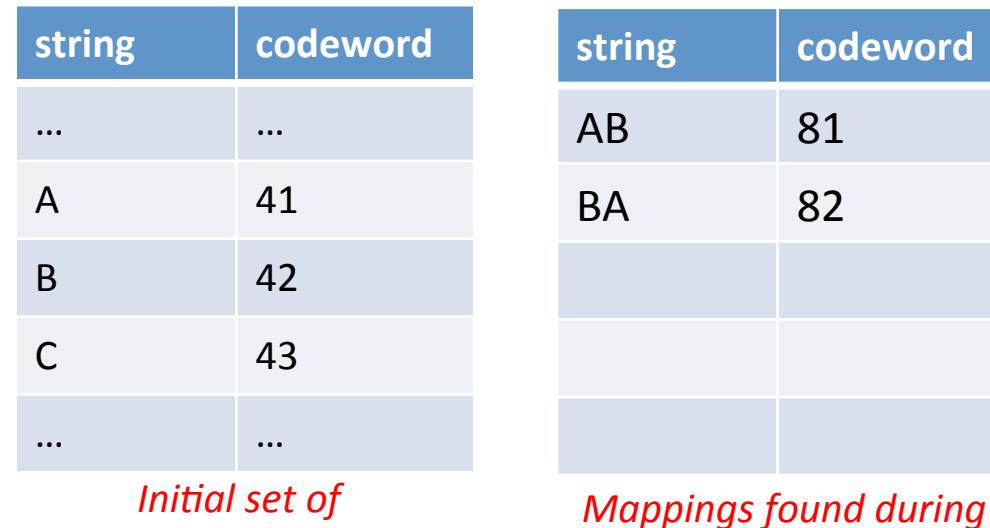

*compression* 

*codewords*

#### **ABABABA**

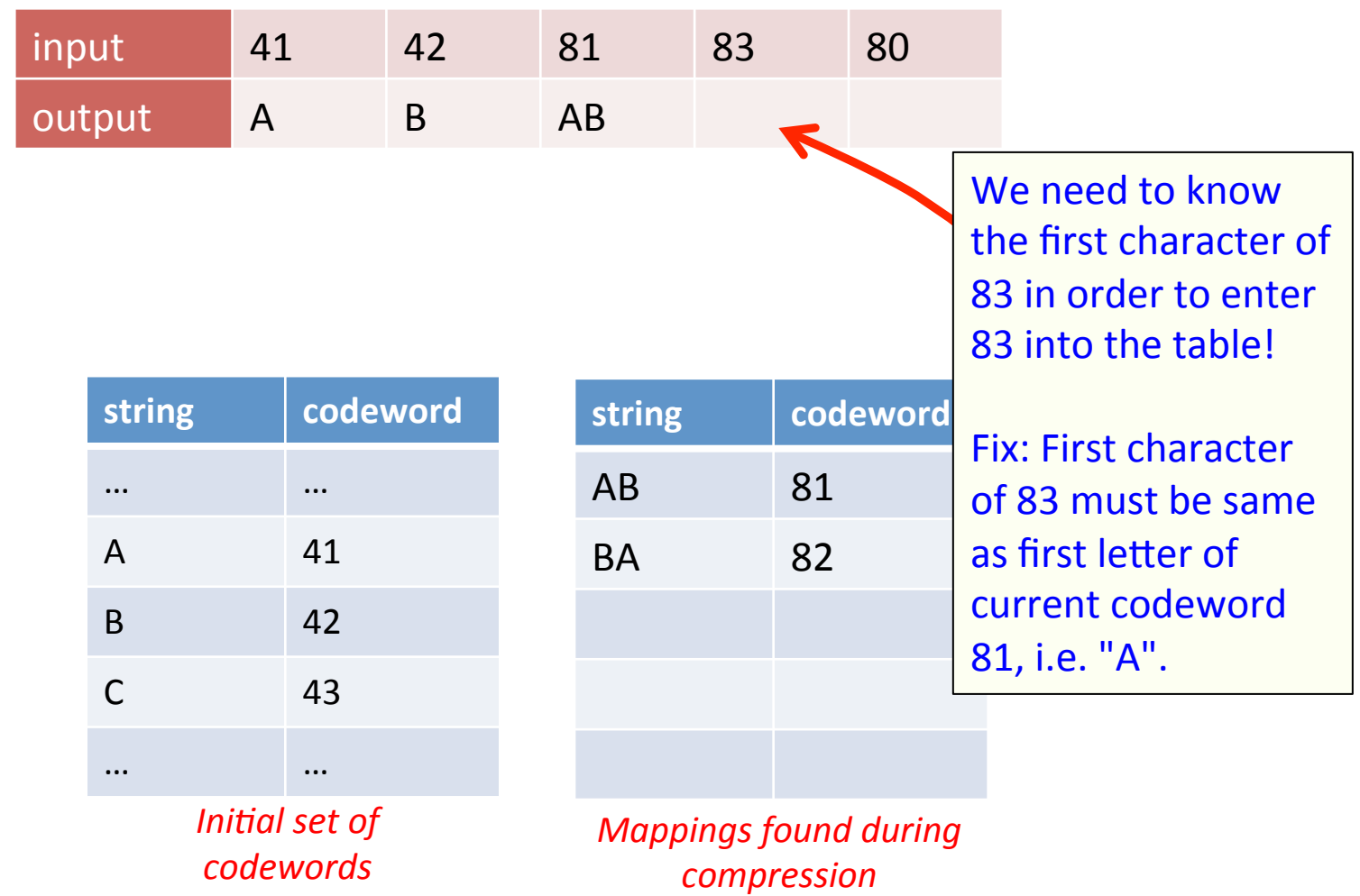

#### **ABABABA**

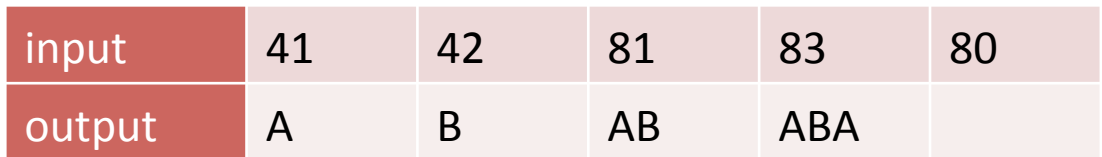

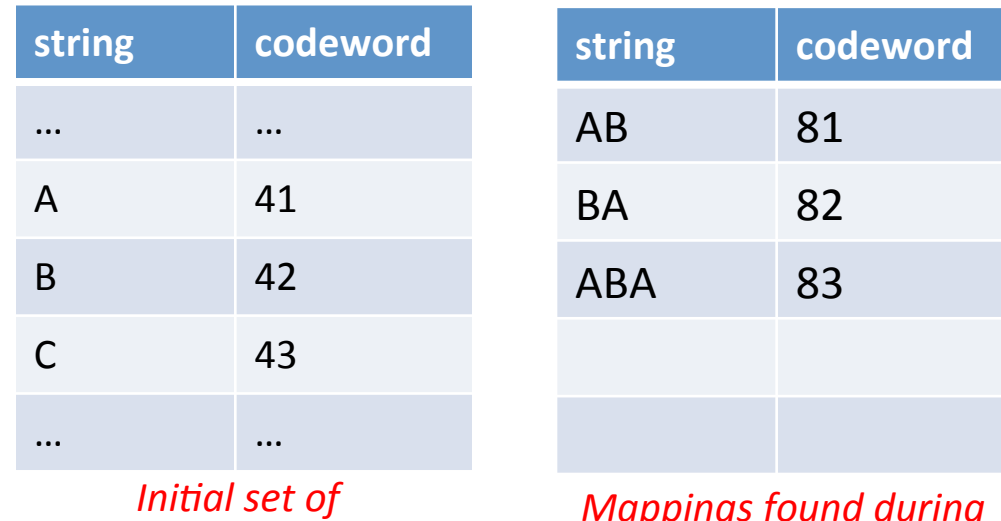

*codewords*

### Java implementation, LZW expansion

```
private static final int R = 256; <br>
private static final int L = 4096; // number of codewords = 2<sup>A</sup>W
private static final int L = 4096;
private static final int W = 12; // codeword width
public static void expand()		
{	
   String[] st = new String[L];
   int i; // next available codeword value
   // initialize symbol table with all 1-character strings
   for (i = 0; i < R; i++)st[i] = "" + (char) i;st[i++] = ""; // (unused) lookedhead for EOFint codeword = BinaryStdIn.readInt(W);
   String val = st[codeword];			while	(true)		
   			{	
      						BinaryStdOut.write(val);	
      codeword = BinaryStdIn.readInt(W);if (codeword == R) break;String s = st[codeword];if (i == codeword) s = val + val.charAt(0); // special case hack
      if (i \lt l) st[i++] = val + s.charAt(0);
         val = s;			}	
   			BinaryStdOut.close();	
}
```
# LZW decisions

- How big of a symbol table?
	- How long is message?
	- Whole message similar model?
	- Many variations...
- What to do when symbol table fills up?
	- Throw away and start over (e.g. GIF)
	- $-$  Throw away when not effective (e.g. Unix compress)
	- Many variations...
- Put longer substrings in symbol table?
	- Many variations...

## LZW variants

- Lempel-Ziv variants
	- LZ77, published Lempel & Ziv, 1977, not patented
		- PNG
	- LZ78, published Lempel & Ziv in 1978, patented
	- LZW, Welch extension to LZ78, patented (expired 2003)
		- GIF, TIFF, Pkzip
	- $-$  Deflate = LZ77 variant + Huffman coding
		- 7zip, gzip, jar, PDF

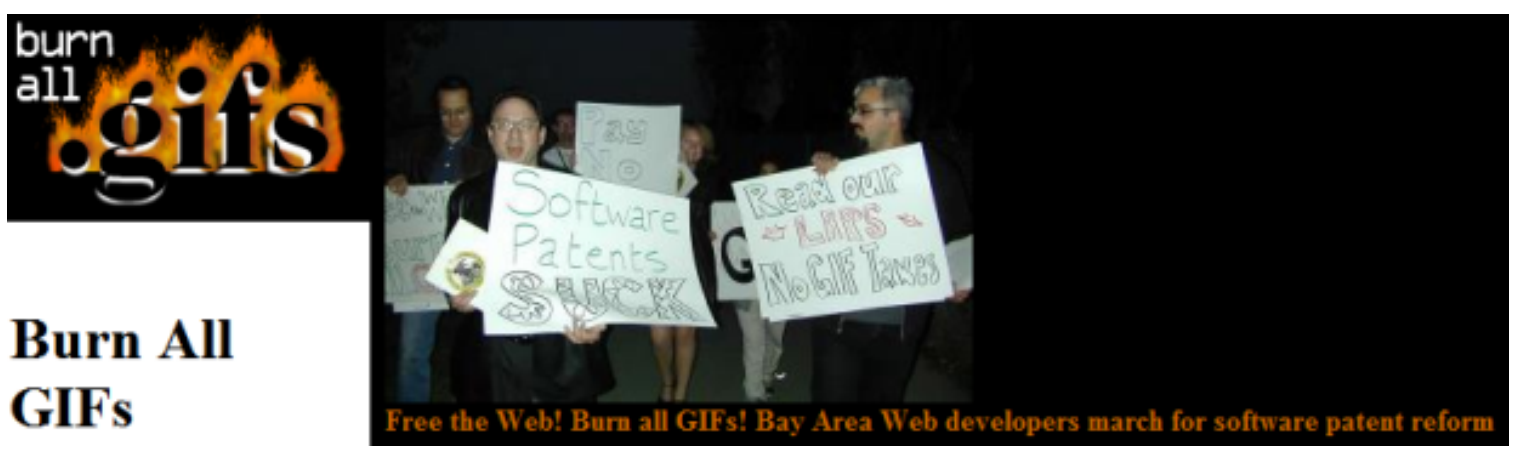

### Some experiments

- Compressing Moby Dick
	- $-$  Using Java programs for LZW and Huffman
		- Different dictionary sizes for LZW or resetting when full
	- Compared to zip and gzip

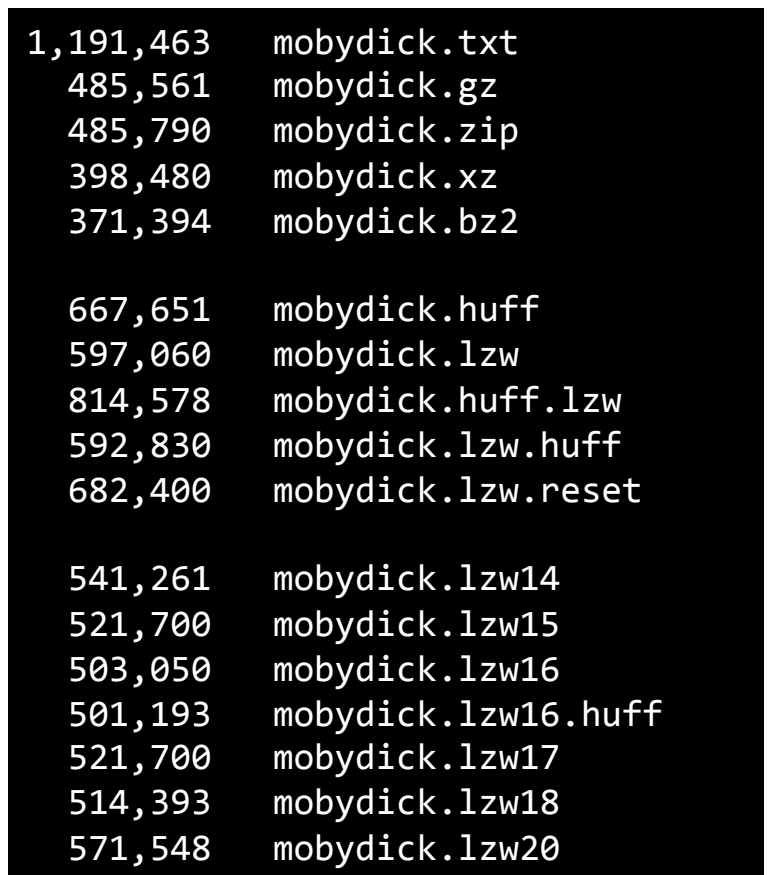

# Enter statistical coding...

- Natural language quite predictable
	- $\sim$  1 bit of entropy per symbol
	- $-$  Huffman coding still requires 1-bit min per symbol
		- We're forced to use an integral number of bits
	- $-$  Dictionary-based (LZW and friends)
		- Memorizes sequences, but no notion of frequency
- Statistical coding
	- Use long, specific context for prediction
		- $P(A | The United State_of ) = ?$
	- Blend knowledge using contexts of different lengths
	- Adaptive: model updates and change as text seen
		- Often after every letter!

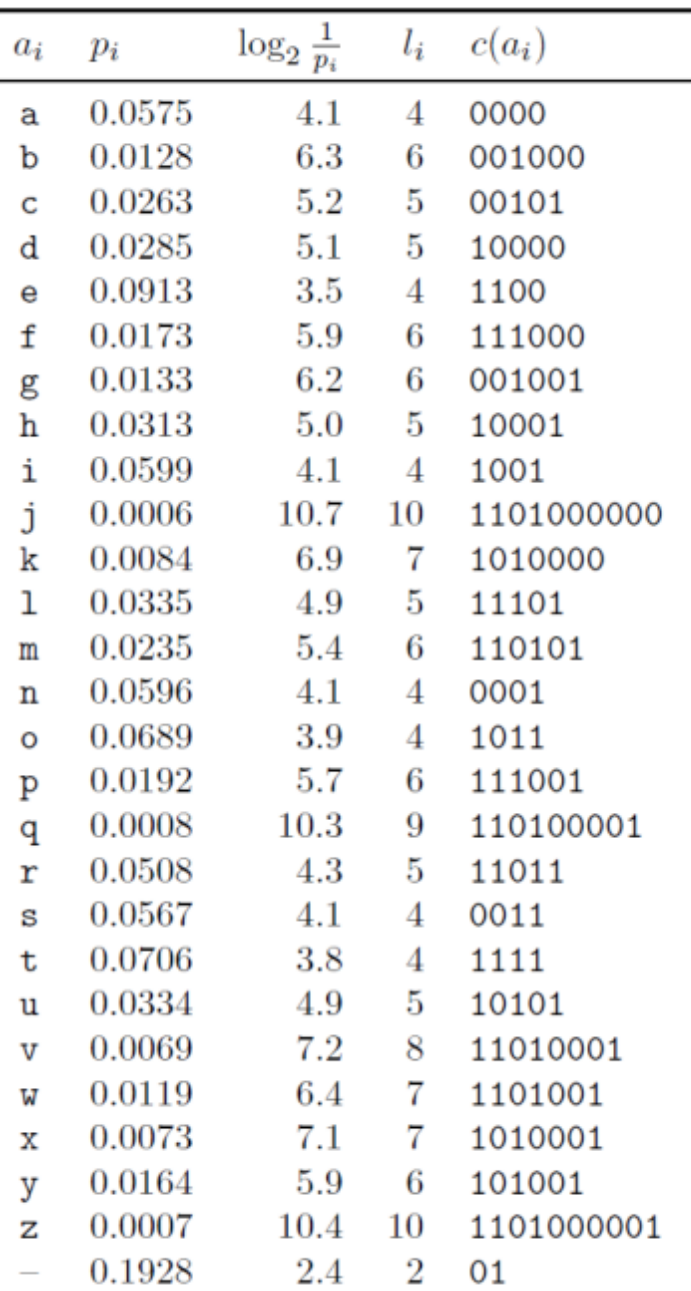

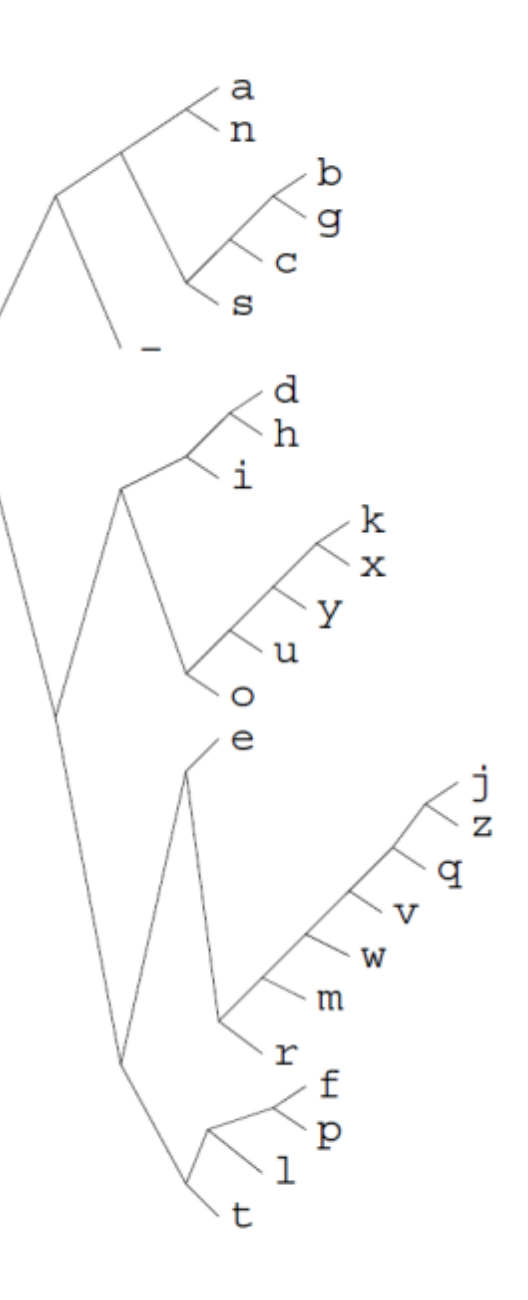

*MacKay, D.J.C. Information Theory, Inference, and Learning Algorithms.* 49

## Guess the phrase

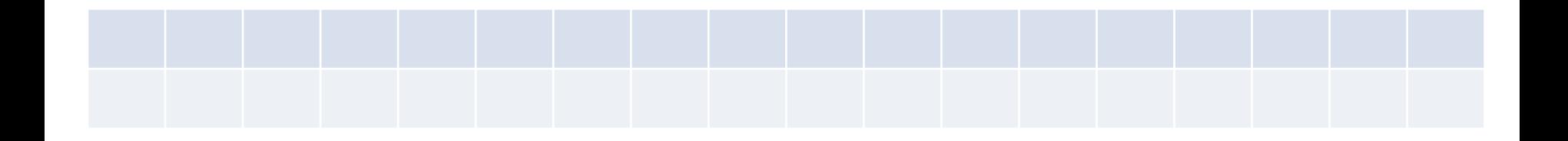

# A simple unigram model of English

'

 $\leq$ 

 $\leq$ s

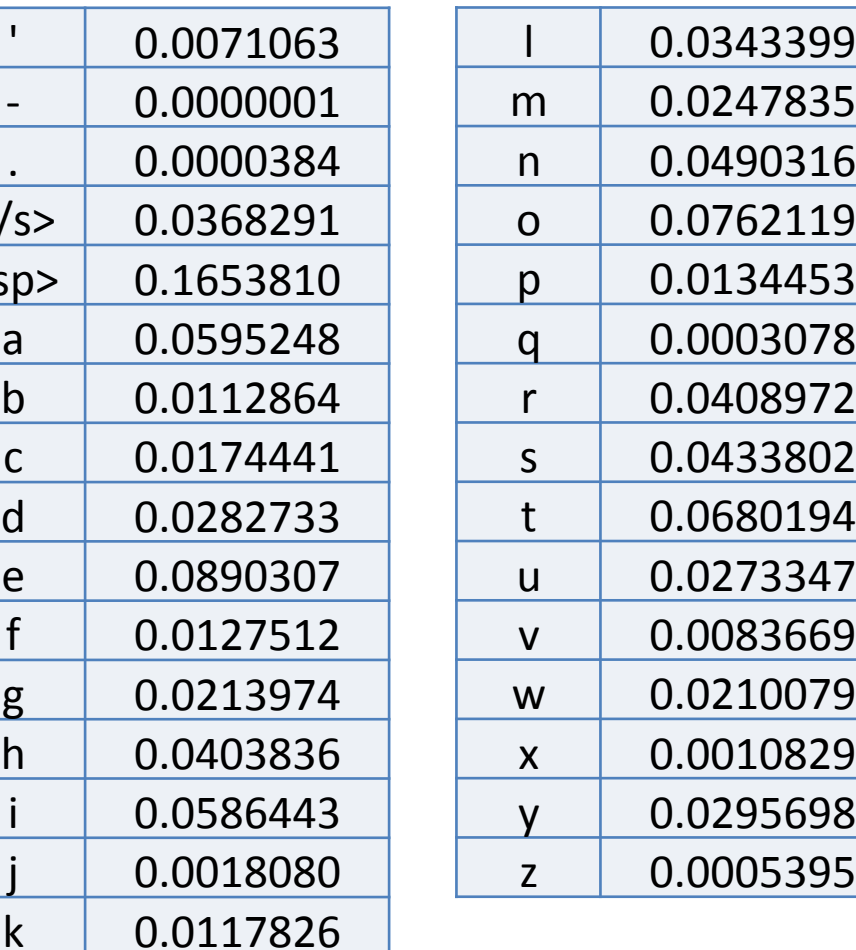

# From text to a real number

- Arithmetic coding
	- $-$  Message represented by real interval in [0, 1)
	- More precise interval = specifies more bits
		- e.g.  $[0.58272722, 0.58272724] =$  "it was the best of times"
		- Or any number in that interval, 0.58272723
- Example
	- $-$  Alphabet = {aeiou!}
	- $-$  Transmission = eaii!

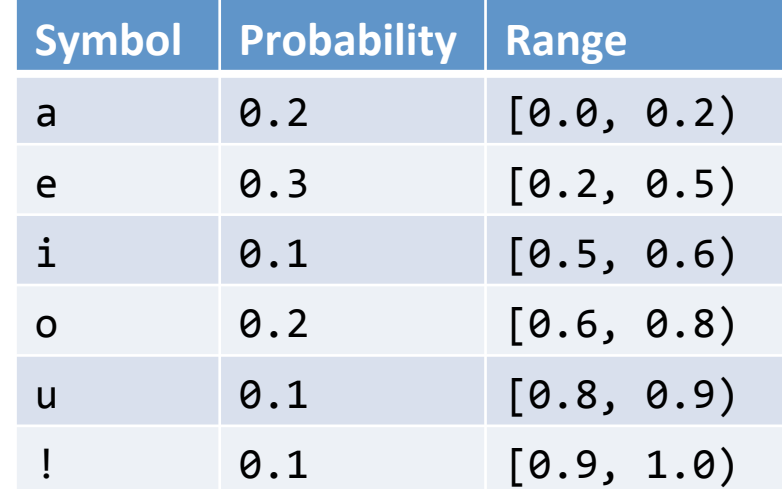

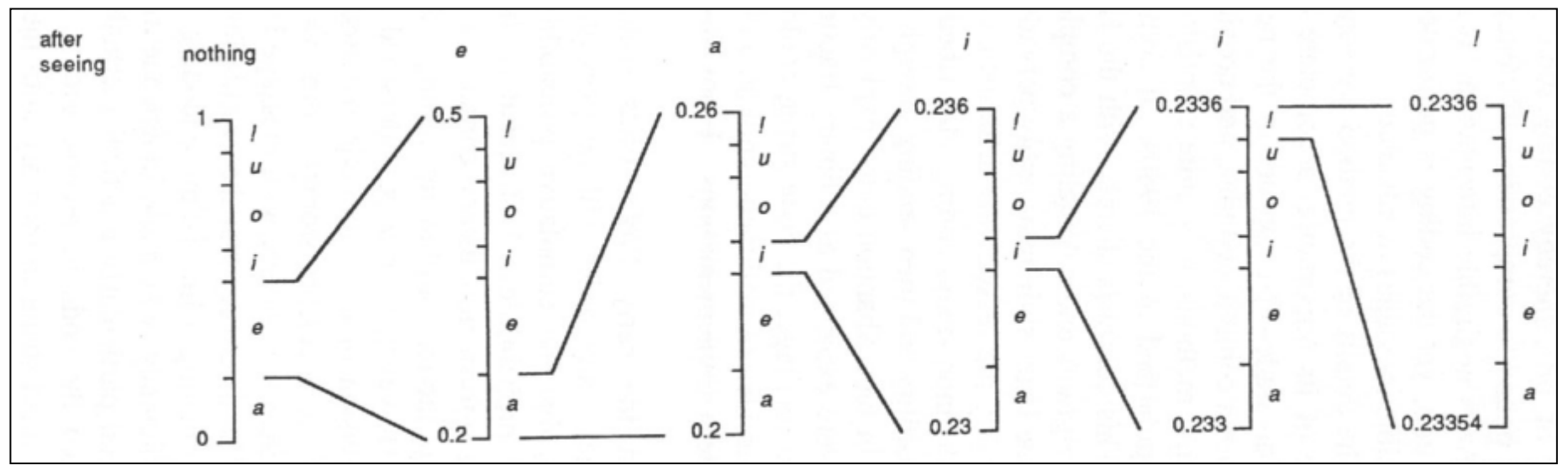

Bell, Cleary, Witten. Text Compression.

### $Transmission = *e*ai!$

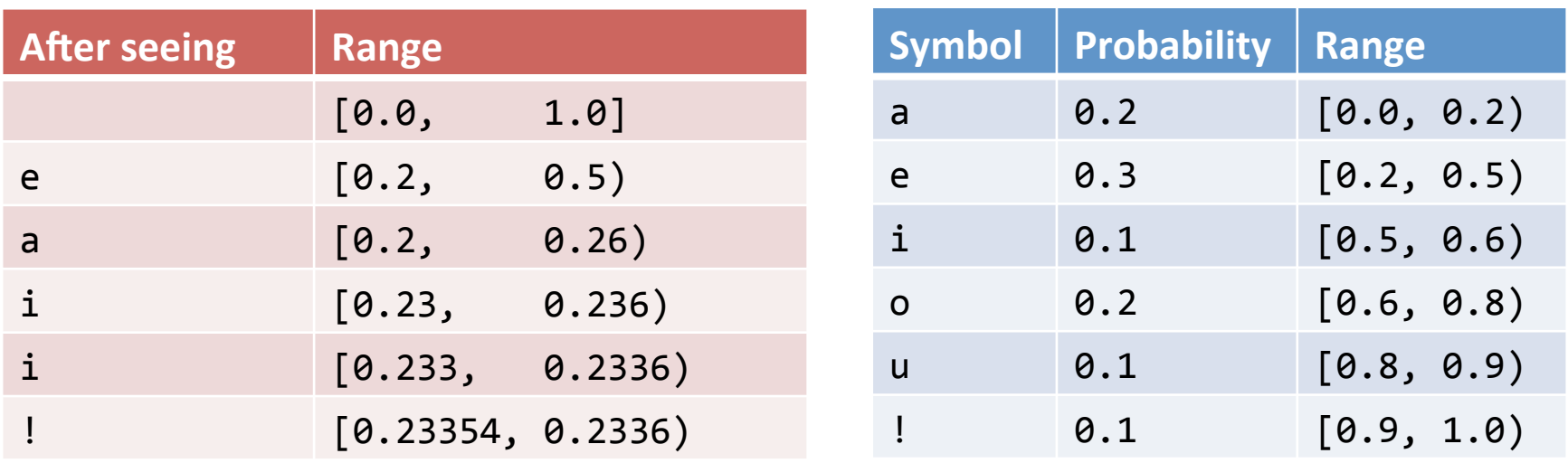

*Note:* Encoder/decoder agree on symbol to terminate message, here we use !

# Context modeling

- Prediction by Partial Match (PPM)
	- $-$  P(next symbol) depends on previous symbol(s)
	- Blending for dealing with 0-frequency problem
	- $-$  Easy to build as adaptive
		- Learn from the text as you go
		- No trie to send as in Huffman coding
	- $-$  1984, but still competitive for text compression
		- Various variants, PPM-A/B/C/D/Z/\*
		- Implemented in 7-zip, open source packages, PPM for XML, PPM for executables, ...

### PPM

- An alphabet A with q symbols
- Order = How many previous symbols to use
	- 2 = condition on 2 previous symbols,  $P(x_n | x_{n-1}, x_{n-2})$ 1 = condition on 1 previous symbol,  $P(x_n | x_{n-1})$  $0 =$  condition on current symbol,  $P(x_n)$  $-1 =$  uniform over the alphabet,  $P(x_n) = 1/q$
- For a given order:

… 

 $-$  Probability of next symbol based on counting occurrences given prior context 

$$
p_o(\phi) = \frac{c_o(\phi)}{C_o}.
$$

## Escape probabilities

- Need weights to blend probabilities
	- Compute based on "escape" probability
	- $-$  Allocate some mass in each order for when a lower-order model should make prediction instead
	- $-$  Method A:
		- Add one to  $C_0$ : count of characters seen in this context
		- $e_0 = 1 / (C_0 + 1)$
	- $-$  Method D:
		- $u =$  number of unique characters seen in this context
		- $e_0 = (u/2)/C_0$

#### TABLE 6-1 CALCULATION OF BLENDED PROBABILITIES (SIMPLE SCHEME AND ESCAPE METHOD A) FOR THE MESSAGE "cacbcaabca"

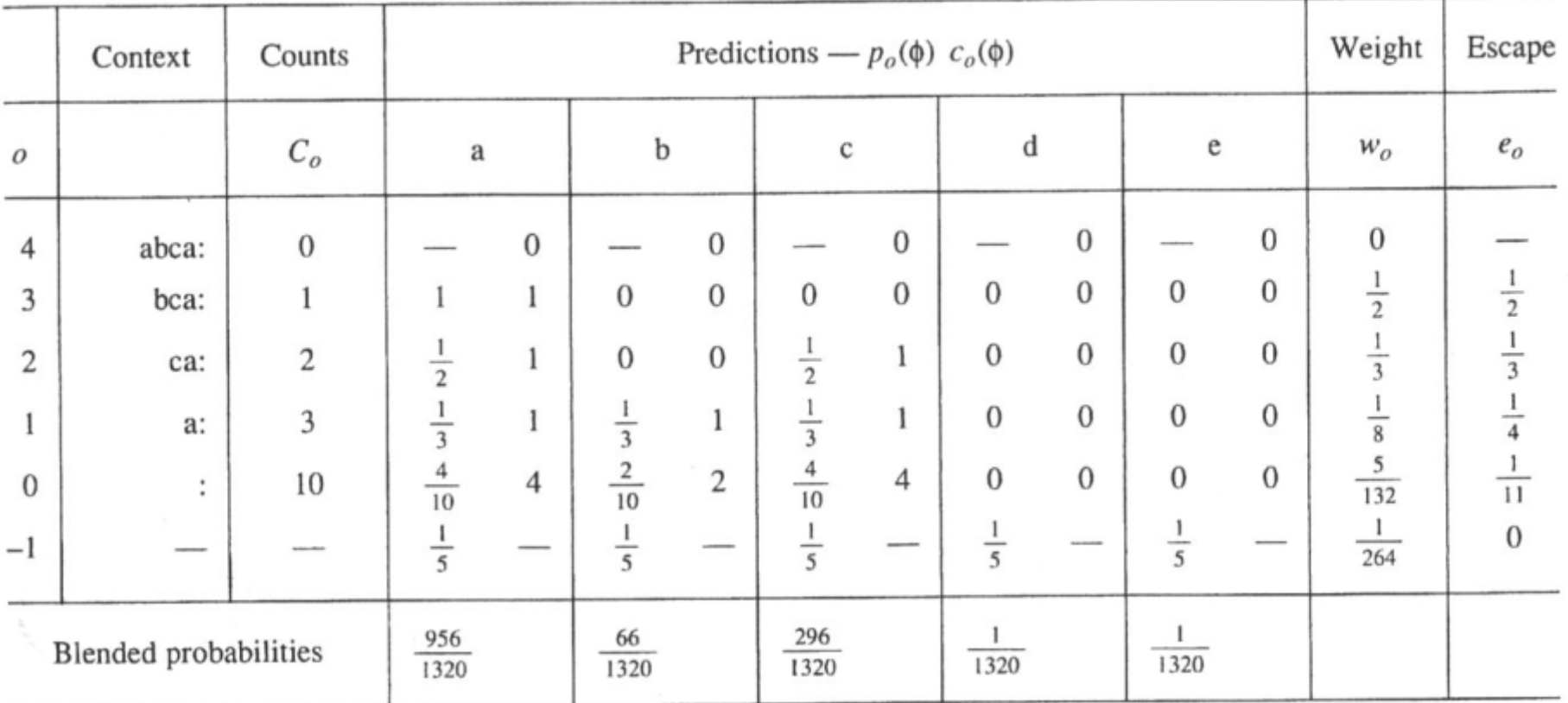

**Bell, Cleary, Witten. Text Compression.** 

$$
p(\phi) = \sum_{o=-1}^{m} w_o p_o(\phi).
$$

## Lossless compression benchmarks

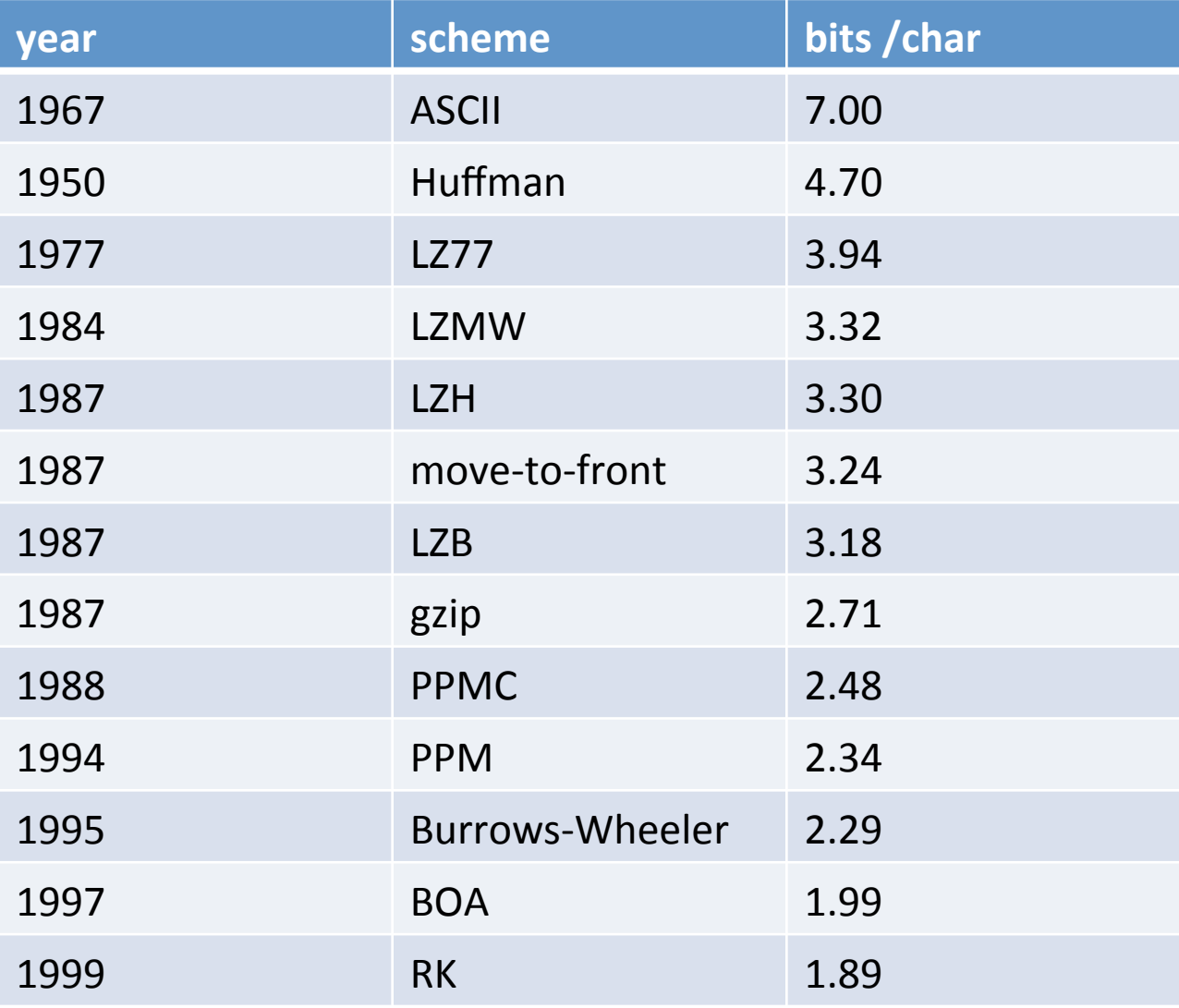

**Data compression using Calgary corpus** 

## Compressing Moby Dick

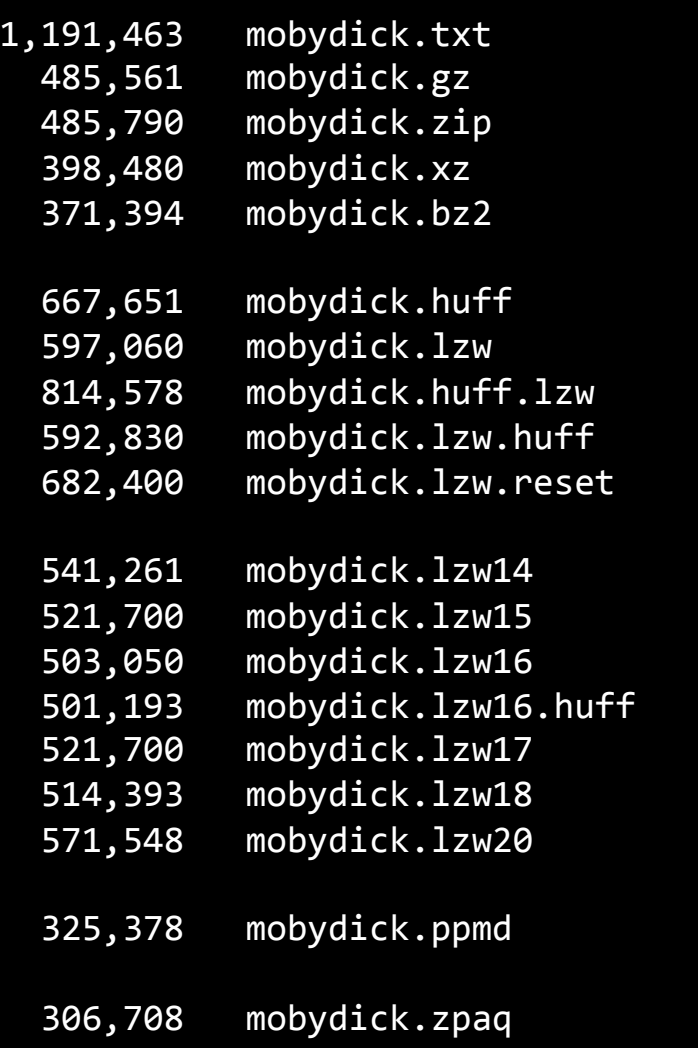

## Summary

- Dictionary-based compression
	- LZW and variants
	- $-$  Memorizes sequences in data
- Statistical coding
	- $-$  Language model produces probabilities
	- $-$  Probability sequence defines point on [0, 1]
	- $-$  Use arithmetic coding to convert to bits
	- $-$  Prediction by Partial Match (PPM)